# 計数 値, 比率データの解析 第6回·高橋セミナー

芳賀 敏郎 (元東京理科大学) 高橋 行雄 (日本ロシュ)

2001 年 1 月 27 日

\*\*\*\*\*\*\*\*\*\*\*\*\*\*\*\*\*\*\*\*\*\*\*\*\*\*\*\*\*\*\*\*\*\*

第 6 回-高橋セミナーでの追加

テーマ:統計モデルを用いた計数値(発現率)の差の信頼区間の推定

日科技連の実験計画法セミナーで用いている芳賀先生の「計数値」の講義テ キストを高橋が全面改訂を行いました.これは,ロジット変換による回帰分析 のアプローチを柱にました. 今回は、これに、群間の差の信頼区間を付け加え たテーマとします.

1.ロジット変換とは

2.2x2表でのオッズ比その 95%信頼区間

3. 2 x 2表でのロジスティック回帰分析を用いた群間の差の 95%信頼区間

4.共変量を含む 2 群間の比較とその差の 95%信頼区間

5.3 群の場合

6.順序カテゴリの場合,累積ロジットモデル /\* 追加なし \*/

7.2 因子実験の場合 /\* 追加なし \*/

\*\*\*\*\*\*\*\*\*\*\*\*\*\*\*\*\*\*\*\*\*\*\*\*\*\*\*\*\*

改訂の記録 2000 年 10 月 12 日,芳賀[テキスト 1999],高橋[JMP 実習資料 1999]を元に改訂 2001年1月20日, 第87回DEセミナー計数値テキストに加筆 高橋 行雄 ファイル名:Semi\_anz\_計数値データ.doc

表紙裏

## 計数値、比率データの解析

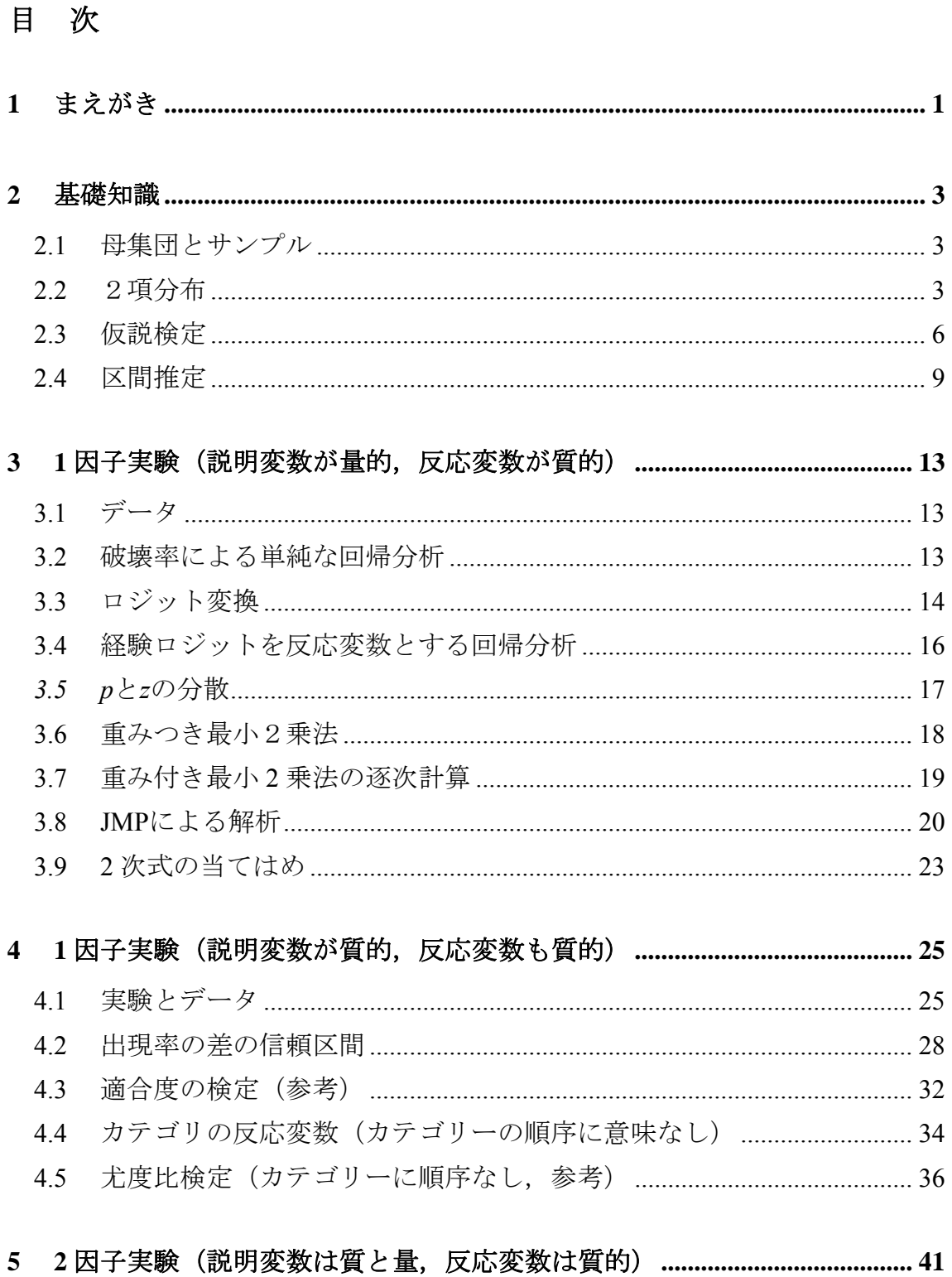

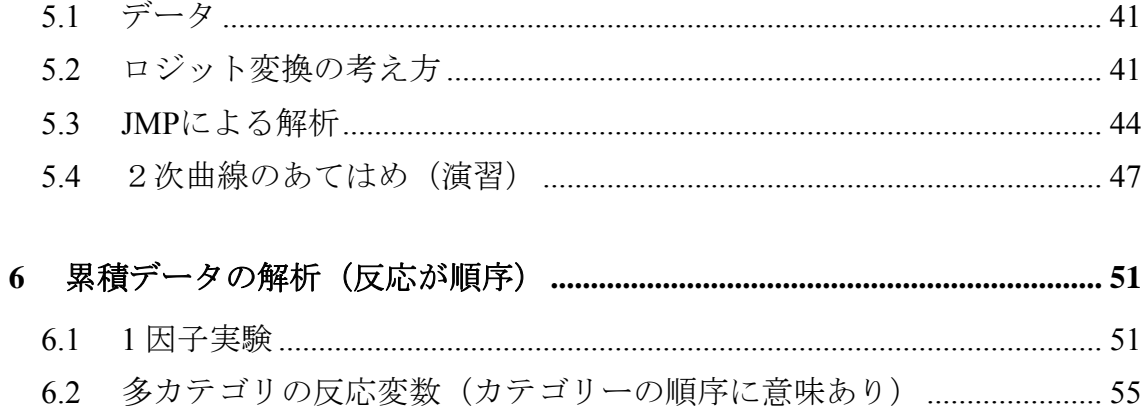

# 図表目次

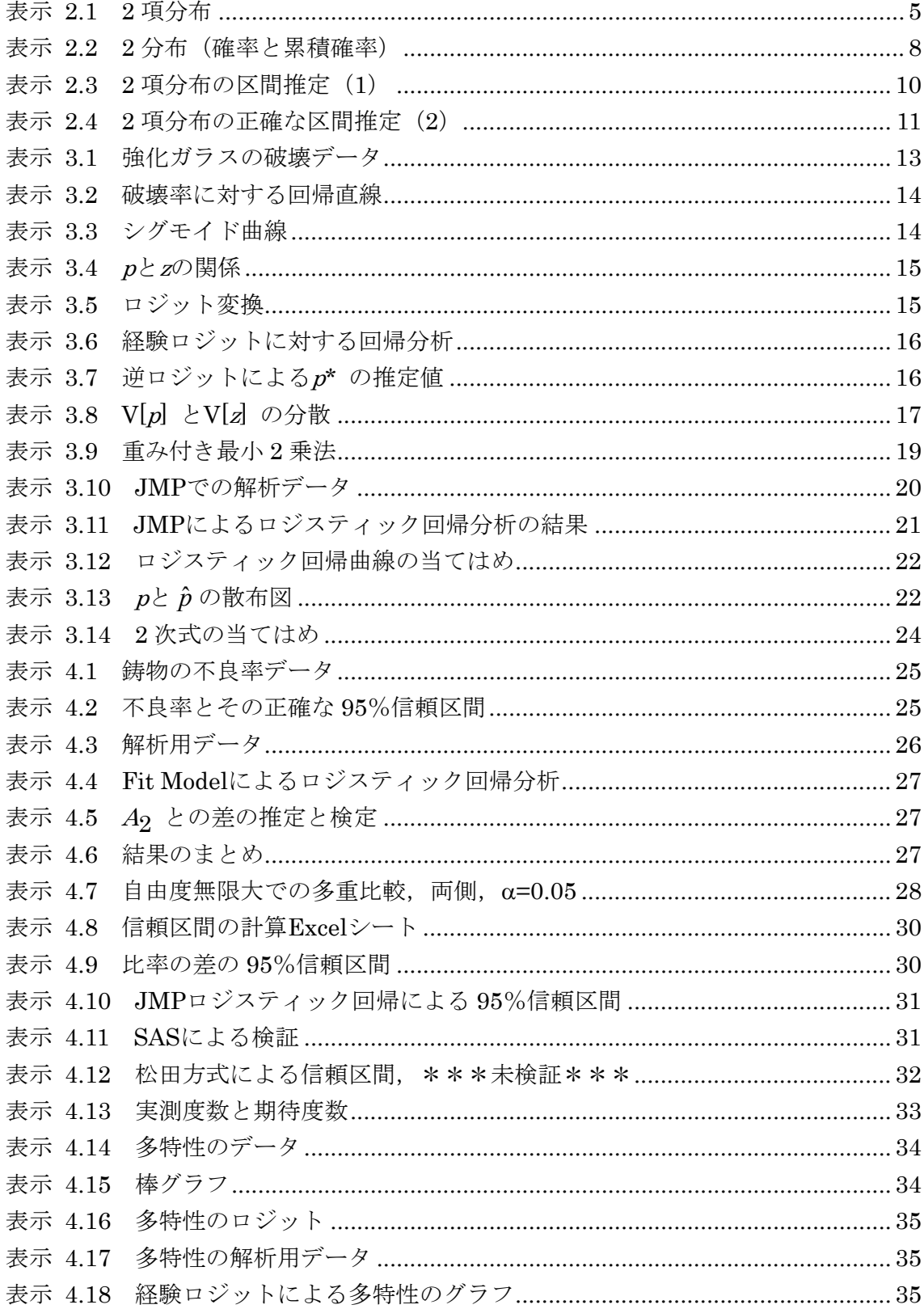

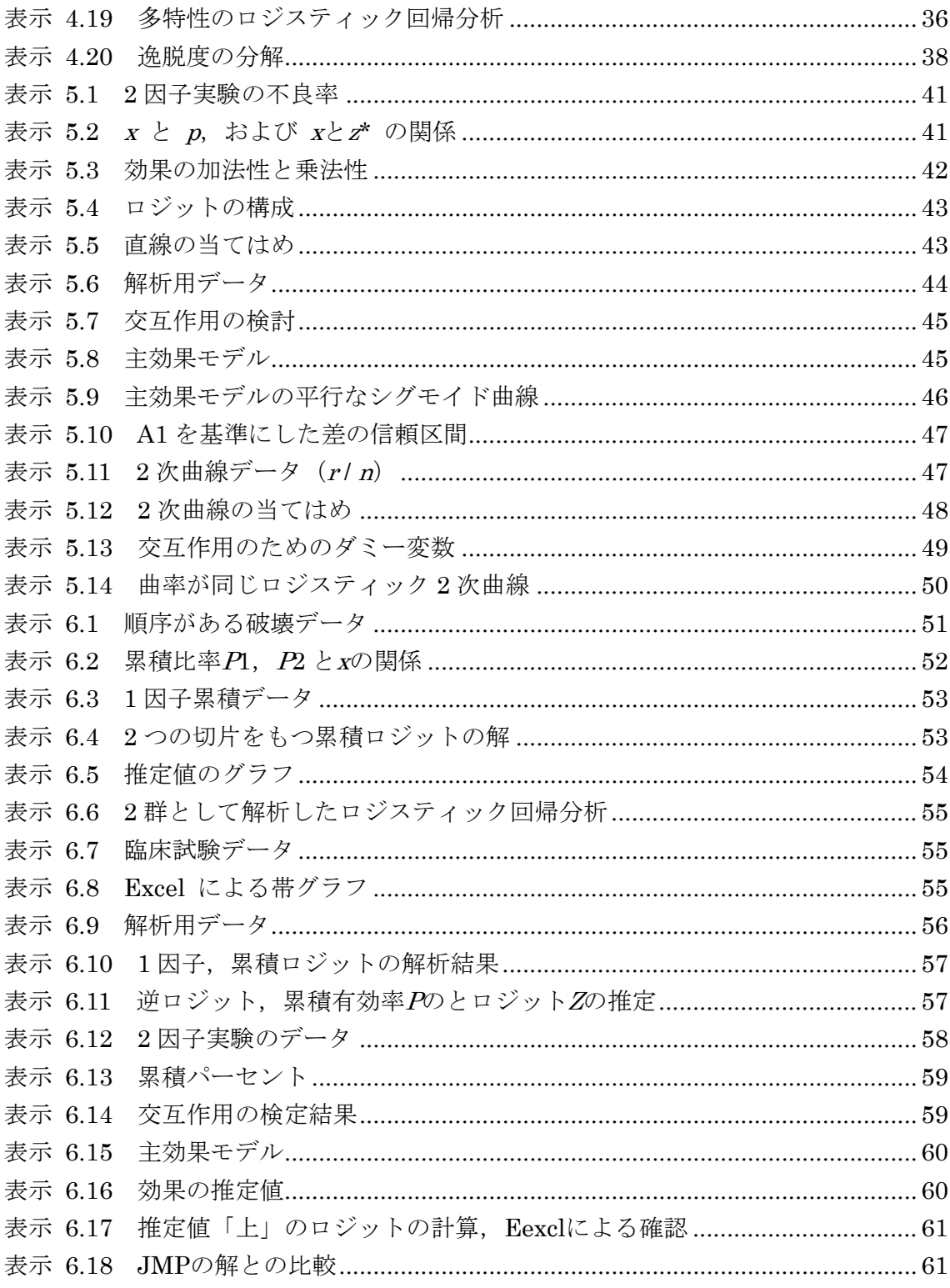

<span id="page-6-0"></span>通常の実験データの解析では、反応変数(特性値,目的変数,従属変数とも いう)が計量値(量的変数)である場合を取り扱う. 計量値とは、強度、純度, 売上数量などである.それに対して,良品か不良品かという変数は質的変数と 呼ばれ,*n* 個中の不良品の個数は計数値という.計数とは数を数えるという意味 である.ただし,たとえば,壊れるまでの衝撃回数を数えて得られるような反 応変数は,計量値として扱ってさしつかえない.製品の表面の傷の数(欠点数) も計数値である.

このテキストでは,何個中何個に不良品があるという場合(割合)だけを扱 い、欠点数の場合は扱わない.反応変数は不良率であったり,成功率であった り,様々であるが,説明を簡単にするために,不良率という言葉を使う.第 [2](#page-8-0) 章では,不良率を取り扱う場合に必要な 2 項分布に関する統計の基礎知識を, Excelのプログラムでの計算事例を示しつつ説明する.

不良率を分散分析的に扱うために,便宜的に,良品を 0,不良品を 1 として計 量値とみなした解析が行われてきた.不良率は多くの場合に 2 項分布に従うこ とが知られており、その場合に不良率をロジット変換したロジスティック回帰 分析を行うのが適切な方法である.ただし,その計算には,重み付き最小二乗 法で解が収束するまで繰返すか,または,繰返し計算を前提とした最尤法を用 いる必要があり,一般的ではなかった.

最近はPCで稼動する統計ソフトが充実し,それらにはロジスティック回帰分 析が組み込まれるようになってきた. 第[3](#page-18-0)章では、説明変数が量的な場合に、不 良率のままの回帰分析,ロジットをそのまま用いた回帰分析を示しつつ,それ らも問題点を示し,ロジスティック回帰分析の結果と対比できるようにした. 第[4](#page-30-0)章では、説明変数(独立変数、因子などともいう)が質的な1因子実験を扱 い,因子にダミー変数を用いたロジスティック回帰分析について説明する.

[良品・不良品],[非破壊・破壊]というように,1 つの製品が 2 つのカテゴ リーのいずれかに分類される場合が最も多いが,[良品・格下げ品・不良品], [正常・ひび・破壊]のように 3 つ以上のカテゴリーのいずれかに分類される

場合もある.3 つ以上のカテゴリーの場合は,さらに,カテゴリーの順序に意味 のある場合とない場合がある.

上に挙げた 2 つの例は, いずれも順序に意味のある場合である. 金属表面の 発色の有無で,発色ありの場合,赤くなる場合と黒くなる場合があるとすると,

[発色なし・赤く発色・黒く発色]の3つのカテゴリーの順序には意味がない.

[寸法が小さすぎる・ちょうど良い・大きすぎる]という 3 カテゴリーは、順 序に意味があると見ることができる場合と,できない場合がある.具体的には 第 4 章の [4.4](#page-39-0)節で説明する.

順序に意味のある場合は、[良品·(格下げ品+不良品)]と [(良品+格下げ 品)·不良品]の2通りの解析をして、その結果を総合化するという方法が考え られる.従来は、その代表的な手法として田口の累積法が使われてきた.この 方法は,[良品:0・(格下げ品+不良品):1],[(良品+格下げ品):0・不良品: 1]のように計量値とみなした分散分析を行い 2 つの分散分析表の偏差平方和に 重みを付けて併合する簡便的な方法である.第 6 章で,累積法に代わる方法と して累積ロジットを用いたロジスティック回帰分析について説明する.

なお,このテキストでは,不良率をロジスティック回帰分析で取扱うことを 主体にし,分割表に対する適合度のカイ 2 乗検定, 累積カイ 2 乗検定, 尤度比 検定などは,要因配置実験や直交表実験への拡張が困難なので補足的な解説に とどめた.

## <span id="page-8-0"></span>2 基礎知識

## 2.1 母集団とサンプル

40世帯について、あるテレビ番組の視聴を調査し、6世帯が視聴していたと いう結果が得られたとする.調査対象の大きさを *n*,視聴していた世帯数を *r* と する.視聴率 *p* は

 $p = r / n = 6 / 40 = 0.15$ 

となる.同様の調査を 100 世帯に対して実施し,*r* = 15 という結果が得られたと き,*p* は同様に 0.15 となる.規模が異なる 2 つの調査の違いは,どのように解 析結果に反映したらよいであろうか.真の視聴率が含まれるであろう範囲を 0.15±? とするとき,? をどのように決めたら良いであろうか.

これまでの視聴率の平均は 25% であった.今回の調査から,「視聴率に変化 があった」と言えるであろうか.また、「視聴率が 25% を割ったら放映を中止 する」という基準があったとき,どちらの結果ならば中止を決定することがで きるであろうか.この章では,このような問題に対する解答を導くために,2 項 分布,仮説検定,区間推定,などについて説明する.

*n* =40,または *n* = 100 の調査対象となった世帯(サンプル)は,母集団(調査 目的によって,全国の世帯であったり,首都圏の世帯であったりする)の全世 帯の視聴率を推定するためにとられたごく一部に過ぎない.調査の目的はサン プルの視聴率ではなく,母集団の視聴率を正しく把握することである.サンプ ルの視聴率は母集団の視聴率の近傍にあると言える. **近傍にある**というのでは 曖昧過ぎので、これを定量的に表すのが区間推定である.

以下に説明する論理が成立するためには、サンプルが母集団からランダム(無 作為)に,かつ,互いに独立に抽出されたものであるという前提が必要である.

## 2.2 2項分布

白黒の碁石を良く混ぜ合わせて袋に入れる.1 個取り出して,白だったら勝ち,

<span id="page-9-1"></span>黒だったら負けという賭を考える.このような賭を繰返したとき,何回負け続 けたとき,袋の中身を見せろとクレームをつけるだろうか? 白黒が半々であ っても,3 回負け続けることはしばしば起こると思われるので,文句を言えない が,9 回負け続けることは極めて起こり難いので,袋の中に細工がしてあるので はないかと疑うのが常識的であろう. それでは、9回の内8回負けたとき、7回 負けたときはどう対処したらよいであろうか? この問題の解答を導くために は,まず2項分布について理解しなければならない.

3 回続けて賭をした時の碁石の白黒の出方は,次の 8 通りである.*r* は●(黒) の回数である.

○○○ | ○○● ○●○ ●○○ | ○●● ●○● ●●○ | ●●● | | | *r* 0 | 1 1 1 | 2 2 2 | <sup>3</sup>

袋の中の黒の割合をπ,黒の碁石の出る数を *r* とした場合に,*r* = 0, 1, 2, 3 である 確率 *pr* は次の式で表される.

$$
p_0 = (1 - \pi)^3 = 1 \cdot \pi^0 (1 - \pi)^{3 - 0}
$$
  
\n
$$
p_1 = 3 \cdot \pi (1 - \pi)^2 = 3 \cdot \pi^1 (1 - \pi)^{3 - 1}
$$
  
\n
$$
p_2 = 3 \cdot \pi^2 (1 - \pi)^{1} = 3 \cdot \pi^2 (1 - \pi)^{3 - 2}
$$
  
\n
$$
p_3 = \pi^3 = 1 \cdot \pi^3 (1 - \pi)^{3 - 3}
$$

係数の 1,3は, n個からr個を取り出す場合の数,  $\frac{n!}{r!(n-r)!}$  $r!(n-r)$ <mark>*n*!</mark><br>ι−r)! であって <sub>n</sub>C<sub>r</sub> で表さ れる.上の式は

 $p_r = {}_nC_r \cdot \pi^r (1 - \pi)^{n-r}$  ( 2.1 )

という一般式で表すことができる.確率がこの式で表される分布を2項分布と 呼ぶ[.表示](#page-10-0) [2.1](#page-10-0) は,Excelプログラム「計数値」の シート「2項分布」にあり,  $n$ とπを入力すると,確率 $p_{r}$  ,下側累積確率  $\left(\sum_{i=0}^{r} p_{r}\right)$  ,および,上側累積確率  $\left(\sum_{i=r}^n p_r\right)$  を計算し,横軸に $p$ =r/n を,縦軸に $p_r$  をとったグラフが描かれる <sup>[1](#page-9-0)</sup>.

1

<span id="page-9-0"></span><sup>1</sup> 確率と累積確率を求める Excel 関数を次に示す.  $\mathbb{R}$ 率 = BINOMDIST  $(r, n, \pi, \text{FALSE})$ 上側累積確率 = 1-BINOMDIST( *n*, π, *r* -1, TRUE)

<span id="page-10-0"></span> $p = r / n$ はπ を中心として分布し, その広がり (標準偏差)は, π とnによって 変化する. この関係は.

$$
E[p] = \pi \tag{2.2}
$$

$$
D[p] = \sqrt{\frac{\pi(1-\pi)}{n}}\tag{2.3}
$$

という式で表わされる.なお,*n*π, *n*(1−π) が共に大きいとき,2項分布は正規分 布で近似できる.

注) 式 (2.2), (2.3) は, n回の試行中, 反応がある場合を 1, 反応がない場合を 0 とし た場合に,計量値での平均値と分散(分母が*n*)と等しくなる.<sup>π</sup> の推定値を*p*としよう. 反応の平均値は,反応の合計をデータ数で割ったものであるから,*p* = *r* / *n* となる.偏

下側累積確率 = BINOMDIST (*r*, *n*, π, TRUE)

1

演習 Excelのプログラムで,*n*と<sup>π</sup> を変化させて,上の式 [\( 2.2 \)](#page-10-0),[\( 2.3 \)](#page-10-0) の意味を確か めよ.

 $\pi = 0.25$  n=40 r p=r/n Pr 下側 上側 二項分布 0 0.000 0.000 0.000 1.000 1 0.025 0.000 0.000 1.000 0.25 2 0.050 0.001 0.001 1.000 3 0.075 0.004 0.005 0.999 4 0.100 0.011 0.016 0.995  $0.20$ 5 0.125 0.027 0.043 0.984 6 0.150 0.053 0.096 0.957 0.15 7 0.175 0.086 0.182 0.904 8 0.200 0.118 0.300 0.818 9 0.225 0.140 0.440 0.700 10 0.250 0.144 0.584 0.560  $0.10$ 11 0.275 0.131 0.715 0.416 12 0.300 0.106 0.821 0.285 0.05 13 0.325 0.076 0.897 0.179 14 0.350 0.049 0.946 0.103 15 0.375 0.028 0.974 0.054  $0.00$ 16 0.400 0.015 0.988 0.026  $\frac{8}{5}$  $\frac{6}{5}$  $\frac{9}{2}$ 0.45  $\frac{8}{2}$  $\overline{0}$ 0.25  $_{0.30}$ 88 8  $\frac{8}{2}$ 17 0.425 0.007 0.995 0.012 18 0.450 0.003 0.998 0.005 19 0.475 0.001 0.999 0.002 20 0.500 0.000 1.000 0.001

表示 2.1 2 項分布

<span id="page-11-0"></span>差平方和は  $S = r - r^2/n$  であるので,r=npを代入すると, $S = np - (np)^2/n \ge k$ ?, 整理すると *S* = *np*(1− *p*)となる.これから,分散は*S*を*n*で割り *V* = *p*(1− *p*) が得られ る.平均値の標準偏差(標準誤差)は,分散をデータ数 *n*で割り√をとったものであり, 式 [\( 2.3 \)](#page-10-0)に一致する.

## 2.3 仮説検定

公正な賭(1 回の勝ち負けの確率がそれぞれ 1/2 )を 9 回した時の負けの回数  $r$ は, π = 0.5, n = 9の2項分布に従うので, 式 (2.1) を使ってp<sub>r</sub> を計算すると

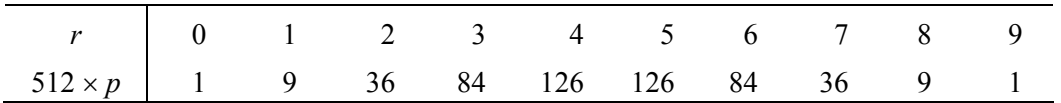

となる<sup>[2](#page-11-1)</sup>. これから全敗する確率は 1/512 (約 0.2%) である. 1回しか勝てない 確率も 9/512 (約 2%) と小さい. これから、全敗または1回しか勝てないとい うことは、公正な賭では起こり難いことが起こったと考えられる。すなわち、 公正な賭ではないと判断できそうである.このような推論の手順は次のように 考えると理解し易い. 論理学で次の定理を学んだ.

## 命題 **A** が成立すれば命題 **B** が成立する

が正しいとき,その対偶

命題 **B** が成立しないときには命題 A が成立しない

も正しい. これを

1

A =  $\Rightarrow$  B A  $\iff$  B  $(\check{\#})$  $\overline{A}$   $\Rightarrow$   $\overline{B}$  (真)  $\overline{A}$   $\lt =\neq$   $\overline{B}$  (対偶)

と表すことにする.ここで は否定を表す.**B** ならば **A** であるという逆は必

<span id="page-11-1"></span> $^2$  本文の確率は,式 (2.1) を使って計算される.この分布の近似値は,Excel でシミュ レーションすることによって得ることができる.シート「Simulation」にそのプログラ ムが記録されている.<sup>π</sup> = 0.5, *n* = 9 で 200 回のサンプリングして,*r* を数え,*r* の度数 分布が求められている.

その手順は,1: 0~1 の一様乱数を= RAND()で求める.2: 乱数が <sup>π</sup> 以下の個数 *r* を =COUNTIF(一様乱数,'<0.5') で数える.3: *r* の度数分布を = FREQUENCY(データの範囲,  $r$  の値の区切り) で求める. π, a, 試行回数 を変えて実行することができる.

ずしも成立しないことは良く知られている.ここで,

## 命題 **A** が成立すれば命題 **B** が成立する を

命題 **A** が成立すれば命題 **B** がほぼ成立する

とすると,その対偶は

命題 **B** が成立しないときには命題 **A** がほぼ成立しない

となる.賭の問題に置き換えると

A 賭が公正である  $\pi = 0.5$  =  $\approx =>$  B : 負け数 r が 0~7  $\overline{A}$  賭が不公正である  $\pi > 0.5$  <=  $\overline{B}$ : 負け数 r が 8~9

となる. また, ほぼの程度は 1-<del>112</del> ≅0.980 512 1-<sup>1+9</sup> ≅ 0.980 と定量的に表される. この考え方 は、最初の A が正しいことを確認するためのものではなく、A を否定する根拠 を求めるためのものである.すなわち,A は否定されるべき仮説という意味で 帰無仮説呼ばれ、一般に Ho という記号で表される. それに対し、帰無仮説が否 定されたときに採択されるAを対立仮説と呼び、H1 という記号で表される. 帰 無仮説が否定される観測値の領域 Bを棄却域と呼ぶ.

観測値が棄却域 Β に入ったから必ず A が正しいというわけではない. こ のような論理で結論を出すと、僅かながら誤りを犯す危険がある。この確率は1 から ほぼ の程度 0.98 を引いた約 2%である. この誤りを**第1種の誤り**と呼び, その確率を<sup>α</sup> で表す.<sup>α</sup> は 5%以下にとられるのが普通である.このような論理 で組立てられた統計手法を仮説検定という.

実測値が B の領域に入ったから A が正しいことを保証しているわけではない ことは、逆必ずしも真ならずから理解できるであろう。すなわち、仮説検定は 帰無仮説を証明することに使うことはできない.ある薬には副作用があること を実験で証明することはできても,絶対に副作用がないことを証明することが できないことと論理的に同じである.

これまで, r が 0 (0 敗, 全勝) または 1 (1敗) のときは問題にしなかった

<span id="page-13-0"></span>が,これもおかしいと思われる.このように考えられるときには,

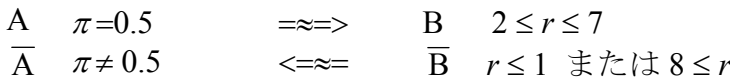

とすれば良い.この場合は棄却域が *r* の大きい方と小さい方の両側にとられるの で両側検定と呼ばれる.検定の目的によって片側検定と両側検定を使い分ける.

「視聴率が 25%を割ったら放映を中止する」という基準があるとする.*n* = 40 の調査結果が *p*= *r* / *n* = 6 / 40 = 0.15 であったとき,中止するという結論は正しい であろうか. これを検定するためには、まず,

帰無仮説  $H_0$  :  $\pi = 0.25$ 

が正しいとき,*n* = 40 のときの *r* の分布から,棄却域を決める.この場合は,

#### 対立仮説  $H_1$ :  $\pi$ <0.25

であるから,片側検定であり,下側確率が 5% 以下となる領域が棄却域である. [表示](#page-10-0) [2.1](#page-10-0) から, π = 0.25, n = 40 のとき, 下側累積確率が 0.05 を越えない最大 の*r*を探すと,*r* ≤ 5 の確率が 0.043 であることが分かる.これから,棄却域は *r* ≤ 5 となる.この調査の結果*r* = 6 は棄却域に含まれないので,これから,真の視 聴率が 25%を割ったと結論することはできない.このように,予め棄却域を決 めて置かなくても,*r* ≤ 6 となる累積確率を計算し,それが,0.05 以下であれば, 観測値が棄却域に入っていると判断することができる.帰無仮説の下で *r* ≤ 観 測値 の確率をp値と呼ぶ.

[表示](#page-13-0) [2.2](#page-13-0) のExcelプログラムの黒枠の中に, π, n, r を入力すると, 下側と上側 の累積確率が簡単に求められる.この場合は、下側の累積確率が 0.0962 で,こ の値は 0.05 よりも大きい.これから,*r* = 6 は棄却域に含まれないことが分かる.

表示 22 2 分布 (確率と累積確率)

|                     |    |     |             | 確率   |        | 積確率<br>煚 |
|---------------------|----|-----|-------------|------|--------|----------|
| $\mathbf{r}$<br>. . |    | - - | $n=r$<br>n  | D۳   | ÷<br>側 | 側<br>-   |
| 0.25                | 40 |     | -<br>灬<br>ა | 0530 | 0.0962 | 0.9567   |

上の行のπ, *n*, *r* を修正すると確率と累積確率が求められる.

演習 *n* = 100 の世帯について視聴率を調査し,*r* = 15 の結果を得た.これから,サン プルの視聴率を計算すると, *p* = *r*/n = 0.15 である.この調査結果から,「視聴率が 25% <span id="page-14-0"></span>を割ったら放映を中止する」という基準に照らして,放映を中止できるかを検討せよ. ヒント:[表示](#page-13-0) 2.2 に, π = 0.30, n = 100, r = 15 を入力し, 下側累積確率を求める. こ の演習の結果から,サンプルの視聴率が 0.15 であっても,調査の大きさ*n*によって,結 論が異なることが分かる.

次に、「従来の平均視聴率は25%であった. 今回の調査から、視聴率に変化が あったと言えるであろうか?」 という質問に答えるにはどうしたら良いかを考 える.この場合は,サンプルの視聴率が 0.25 より有意に小さくなった場合だけ でなく,有意に大きくなった場合も,視聴率に変化があったという結論を出す ことになる.したがって,このときは両側検定となる.この場合は[,表示](#page-13-0) [2.2](#page-13-0) の 上側の累積確率または下側の累積確率のいずれか小さい方が,0.025 以下のとき, 帰無仮説が棄却される.

## 2.4 区間推定

40 人についての調査から,視聴率は 6/40 = 0.15 という値が得られたが,これ は真の視聴率とは一致しない.しかし,大きく離れていることはないであろう. したがって,真の視聴率は **15%**前後であるといえる.100 人についての調査で 得られた視聴率 15/100 = 0.15 は,上と同じであり,真の視聴率は 15%前後であ るといっても,こちらの方がより真値に近いと考えられる.

この違いを表わすために、前後というあいまいな表現ではなく,真の視聴率 は「いくら以上である」,または,「いくらからいくらの範囲内である」と定量 的に表現する方法が, 区間推定である. これに対して, サンプルの視聴率は 15% であるという推定を点推定という.

まず,真の視聴率が「いくらからいくらの範囲内である」を求めることにす る.区間推定は,仮説検定を逆に考え,

帰無仮説  $H_0$ :  $\pi = p_0$ 

の*p*0 が棄却されない範囲を求める.そのための手順は[,表示](#page-15-0) [2.3](#page-15-0) に示すように,

(a[\)表示](#page-13-0) [2.2](#page-13-0) の <sup>π</sup> を試行錯誤的に変化させて,上側累積確率がほぼ 0.025 と なる <sup>π</sup> を求める.<sup>π</sup> = 0.06 のとき上側確率が 0.0309 となった.これを *pl*

<span id="page-15-0"></span>

とする. *p*<sub>0</sub> が *p*<sub>1</sub> 以上であれば, 帰無仮説 H<sub>0</sub>: π= p<sub>0</sub> は棄却されない.

(b) 同様に, 下側累積確率が 0.025 となる π を求める. π = 0.30 のとき上側確 率が 0.02376 となった. これを  $p_u$  とする.  $p_0$  が  $p_u$  以下であれば, 帰無仮 説 H<sub>0</sub>: $\pi = p_0$  は棄却されない.

これから、真の視聴率は 0.05~0.30 の範囲内であろうと結論する. 真の視聴 率がいくら以上であるかを知るためには,上側累積確率が 0.05 となる <sup>π</sup> を求め れば良い.

| - - - |    |   |         |        |        |        |  |
|-------|----|---|---------|--------|--------|--------|--|
| π     |    |   | $p=r/n$ | Pr     | 下側     | 上側     |  |
| 0.060 | 40 | 6 | 0.15    | 0.0218 | 0.9909 | 0.0309 |  |
| 0.300 | 40 | 6 | 0.15    | 0.0151 | 0.0238 | 0.9914 |  |

表示 2.3 2 項分布の区間推定 (1)

両側:上側累積確率と下側累積確率が 0.025 になるπを試行錯誤で求める. 片側:上側累積確率または下側累積確率が 0.05 になるπを試行錯誤で求める.

この方法は繁雑で実用にならない.2 項分布の累積確率は *F* 分布で計算できる ので、次の式を使って容易に比率の区間推定値を求めることができる.

$$
p_{l} = \frac{r}{(n-r+1) \cdot F(2(n-r+1), 2r; 0.025) + r}
$$
\n
$$
p_{u} = 1 - \frac{n-r}{(r+1) \cdot F(2(r+1), 2(n-r); 0.025) + n-r}
$$
\n(2.4)

この式は自由度の大きい*F*表が必要であり,計算が面倒であるため,従来は用 いられなかったが、Excelでは簡単に計算できる. [表示](#page-16-0) [2.4](#page-16-0) の危険率  $\alpha$  を 0.05 とし,*n*, *r* を入力すると,真の割合 <sup>π</sup> が含まれる確率が 95%である範囲が求め られる.

ここに得られた 0.0571 と 0.2984 を [表示](#page-15-0) [2.3](#page-15-0) の <sup>π</sup> に入力すると,累積確率が ちょうど 0.025 になることを確かめることができる. この推定値は、母集団の比 率 <sup>π</sup> 信頼率 **95%**の区間推定といい,得られた区間を信頼区間 または信頼限界 と呼ぶ.

 $\Sigma$ 間推定は仮説検定を裏から眺めたものである.  $\pi$  の上限値が 0.25 以上であ  $\hbar$ ) この視聴率が 25%以上である可能性があるので、 $\pi$ =0.25 の帰無仮説を否 <span id="page-16-0"></span>定できない.逆に,<sup>π</sup> の上限値が 0.25 以下であれば,真の視聴率が 25%以上で ある可能性が小さいので、 $\pi$ =0.25 の帰無仮説は棄却される.

信頼区間を,*pl* < <sup>π</sup> < *pu* のように,範囲で表わすとき,両側の信頼区間という.

表示 2.4 2 項分布の正確な区間推定(2)

| $\alpha =$  | 0.05 |
|-------------|------|
| n=          | 40   |
|             | 6    |
| $p = r/n =$ | 0.15 |

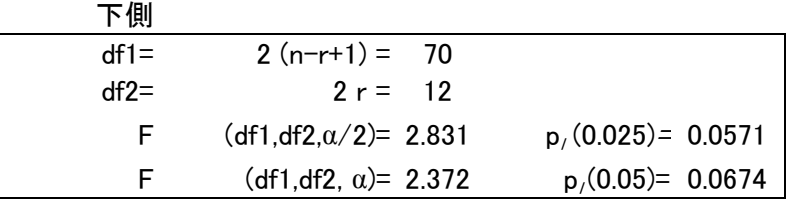

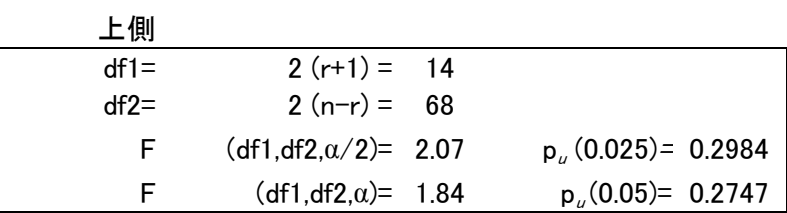

演習 *n* = 100, *r* = 15 のとき,両側の信頼区間を求めよ.*n* = 40, *r* = 6 の信頼区間 と比較して,区間の幅が狭くなることを確かめよ.両方の場合について,真の視聴率が いくら以上であるか(片側の信頼区間)を求めよ.その結果を,仮説検定の結果と比較 せよ.

(注) 参考のために,従来使われていた近似式を示す.

不良率を *p* = *r* / *n* とすると,*p* の期待値と標準偏差は

$$
E[p] = \pi \tag{2.5}
$$

$$
D[p] = \sqrt{\frac{\pi(1-\pi)}{n}}\tag{2.6}
$$

であった. *r* および *n - r* がいずれも 5 以上のとき,正規分布で近似できる.正規近似 を用いると,*p* が含まれる確率が約 95%の区間は

$$
\pi - 1.96\sqrt{\frac{\pi(1-\pi)}{n}} < p < \pi + 1.96\sqrt{\frac{\pi(1-\pi)}{n}}\tag{2.7}
$$

<span id="page-17-0"></span> $\angle$ なる. 式 (2.7) の不等式を移項して,  $\pi$  を挟む不等式

$$
p - 1.96\sqrt{\frac{\pi(1-\pi)}{n}} < \pi < p + 1.96\sqrt{\frac{\pi(1-\pi)}{n}}\tag{2.8}
$$

に変える. p を移項して, 両辺を 2 乗するとπ についての 2 次方程式

$$
(1+\frac{1.96^2}{n})\pi^2 - (2p+\frac{1.96^2}{n})\pi + p^2 = 0
$$

 $\delta$ が得られる. それを解くと、 $\pi$ の信頼区間を求める式

$$
\pi \sim \frac{(2p+1.96^2/n) \pm \sqrt{(2p-1.96^2/n)^2 - 4(1+1.96^2/n)p^2}}{2(1+1.96^2/n)}
$$
(2.9)

 $\sim (0.0705 \sim 0.2907)$ 

が導かれる.

もっと簡単には、式 (2.8) の両側の π をpで代用して、次の式が用いられる.

$$
\pi \sim p \pm 1.96 \sqrt{\frac{p(1-p)}{n}}
$$
  
~(0.0393 ~ 0.2607) (2.10)

式 (2.10) で信頼区間を計算すると, pの両側に同じ距離の区間が得られ, 場合によっ ては,0 ~ 1 の範囲外に出る場合がある.また,*r* = 0 または *r* = *n* のとき区間推定の幅 が 0 になってしまうという欠点がある. イング イング (注終)

## <span id="page-18-0"></span>3 1 因子実験(説明変数が量的,反応変数が質的)

### 3.1 データ

[表示](#page-18-0) [3.1](#page-18-0) のデータは、強化ガラスに与えた衝撃の強さ (kg) とガラスが破壊 する確率の関係を求めるために行なった実験の結果である(仮想例).計算を簡 単にするために衝撃の強さから 30 を引いて 5 で割った値を*x*とする.第*i*水準で *ni* 個を検査し,破壊した個数を*ri* ,破壊率を*pi* とする.破壊しなかった個数は *ni*  – *ri* 個である.

| 衝擊 | 変換値 | 破壊数 | 非破壊数  | 合計 | 比率    |
|----|-----|-----|-------|----|-------|
| kg | х   |     | $n-r$ | n  |       |
| 35 |     |     | 9     | 9  | 0.000 |
| 40 |     |     | 9     | 10 | 0.100 |
| 45 |     |     | 8     | 8  | 0.000 |
| 50 |     |     | 16    | 19 | 0.158 |
| 55 |     |     | 8     | 11 | 0.273 |
| 60 | 6   | n   | 8     | 14 | 0.429 |
| 65 |     | 14  |       | 19 | 0.737 |

表示 3.1 強化ガラスの破壊データ

このようなデータは多くの分野で観測される.たとえば、ラットに薬の投与 量を変えて実験し,効果または毒性が現れたラットの数を観測する.このとき, 投与量は 5, 10, 20, . . . のように等比級数的に変化させる場合が多い.

## 3.2 破壊率による単純な回帰分析

*ri* と*ni* から,比率*pi* を計算し,*xi* と*pi* の散布図を描き,回帰直線を引くと [表示](#page-19-0) [3.2](#page-19-0) が得られる. 回帰直線は

## $\hat{p} = -0.2063 + 0.1122x$  ( 3.1 )

となる.回帰直線は実測点の変化を表していない.*x* = 1の場合の推定値は −0.1, 95%信頼区間の下限は -0.3 とグラフから読み取れる. ところが破壊率の物理的 な範囲は、0から1であるのに、破壊率の推定値がマイナスになっている.さら に,95%信頼区間の下限は *x* = 3 からマイナスになっており,不合理である.

したがって、推定値が 0~1 の範囲に入るような変数変換が必要である. そこ で,次節のような曲線を考える.

<span id="page-19-0"></span>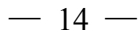

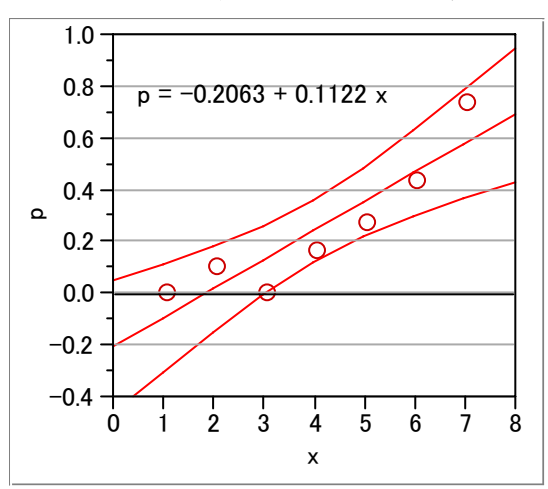

表示 3.2 破壊率に対する回帰直線

## 3.3 ロジット変換

[表示](#page-19-0) [3.3](#page-19-0) のように*x*と*p*の間にS字型の曲線(シグモイド曲線)関係が想定され るとき*p*を適当に変換することにより,直線関係が成立するようにしたい.その ための変換がロジット変換であり、

$$
z = \ln\left(\frac{p}{1-p}\right) \tag{3.2}
$$

で表される.ここに,ln は自然対数(e を底とする対数)である.*p* = 0.5 のとき *z* は 0 で,*p* が 0 または 1 に近づくとき,*z* は急激に変化する.

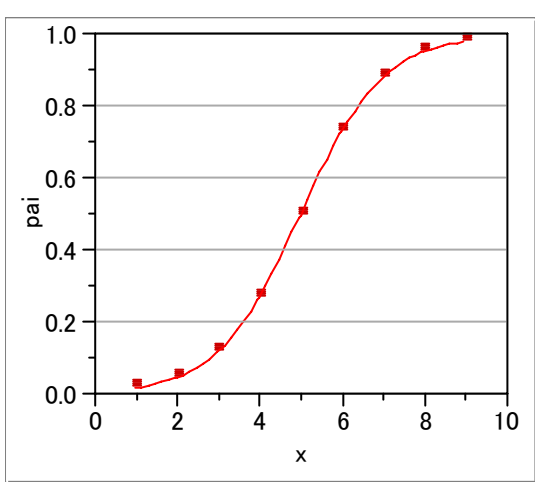

## 表示 3.3 シグモイド曲線

<span id="page-20-0"></span>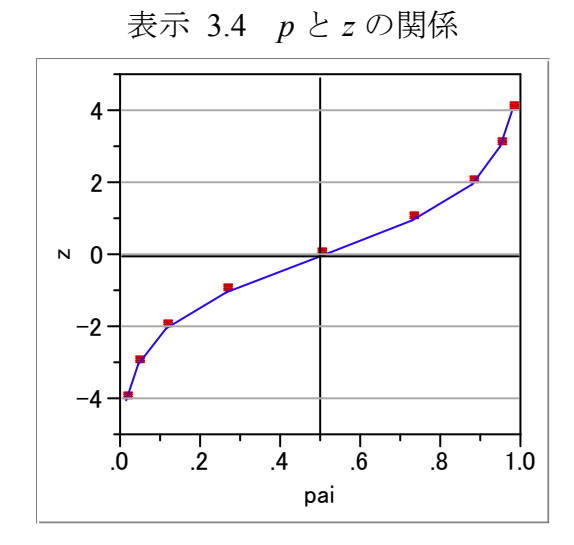

 $r$ が0またはnのとき,すなわち,一つも破壊しない,または.全部が破壊し ないたとき,*z* の値は-∞ または ∞ になってしまう.それを避けるために *n* を 1 増やし,*r* を 0.5 増やして破壊率 *p*\* を求めロジットを計算し直したものを 経験ロジットという.

$$
p^* = \frac{r+0.5}{n+1}
$$
 (3.3)  

$$
z^* = \ln\left(\frac{p^*}{1-p^*}\right)
$$
 (3.4)

この変換は、実験数が9回で,破壊個数が0回の場合,  $p^* = 0.05$  となり, い わば、破壊が 0.5 回あったとみなしている. 表示 [3.1](#page-18-0) のデータから経験ロジッ ト*z\** を計算した結果を [表示](#page-20-0) [3.5](#page-20-0) に示す.

| 衝擊 | 変換値           | 破壊数 | 合計 | 比率    | 比率    | 経験ロジット   |
|----|---------------|-----|----|-------|-------|----------|
| kg | $\mathcal{X}$ |     | n  |       | $n^*$ | $z^*$    |
| 35 |               | 0   | 9  | 0.000 | 0.050 | $-2.944$ |
| 40 | 2             |     | 10 | 0.100 | 0.136 | $-1.846$ |
| 45 | 3             |     | 8  | 0.000 | 0.056 | $-2.833$ |
| 50 | 4             | 3   | 19 | 0.158 | 0.175 | $-1.551$ |
| 55 |               | 3   | 11 | 0.273 | 0.292 | $-0.887$ |
| 60 | 6             | 6   | 14 | 0.429 | 0.433 | $-0.268$ |
| 65 |               | 14  | 19 | 0.737 | 0.725 | 0.969    |
|    |               |     |    |       |       |          |

表示 3.5 ロジット変換

## <span id="page-21-0"></span>3.4 経験ロジットを反応変数とする回帰分析

 $x \geq z^*$ の散布図を作成し、回帰直線を求めると、観測点がほぼ直線的に並ん でいる.*z\** を反応変数として回帰式を求めると

 $\hat{z}^* = -3.743 + 0.602x$ 

となり、散布図より、ほぼ直線が当てはまっているとみなせる.

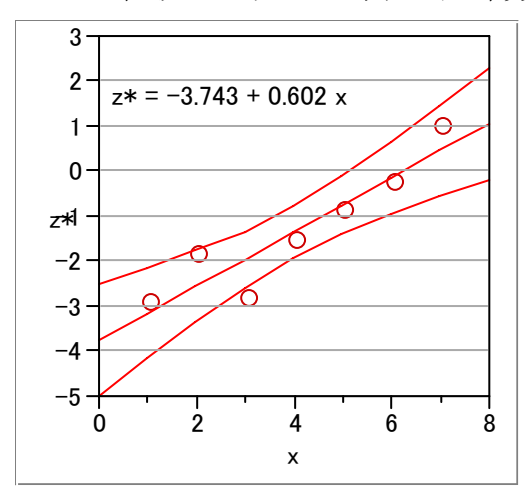

表示 3.6 経験ロジットに対する回帰分析

ロジット*z*から*p*の逆推定は,式 [\( 3.2 \)](#page-19-0) を*p*について解くと

$$
p = \frac{e^z}{1 + e^z} = \frac{1}{1 + e^{-z}}
$$
 (3.5)

となる. 表示 [3.7](#page-21-0) は, 回帰式  $2$ <sup>\*</sup> = −3.743 + 0.602x で求めた 2<sup>\*</sup> を式 (3.4) に代 入した得られた結果をプロットしたものである. 推定値がS字曲線となってい

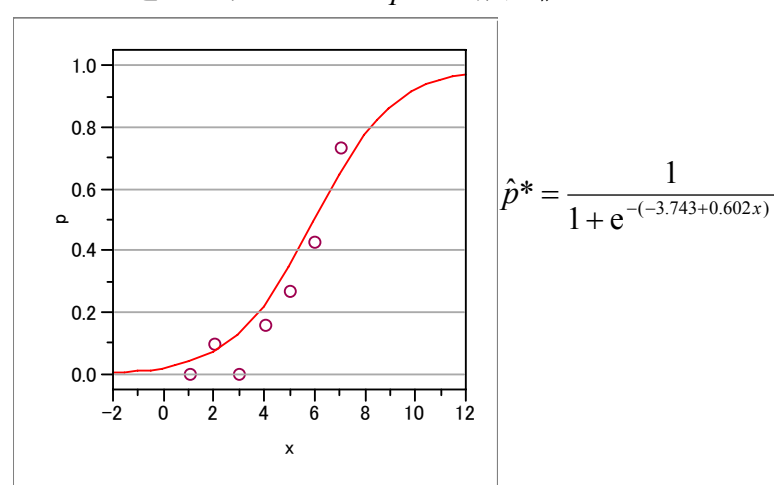

表示 3.7 逆ロジットによる *p*\* の推定値

<span id="page-22-0"></span>ることが確認できる.*x* = 1 の場合に [表示](#page-21-0) [3.6](#page-21-0) の散布図上の推定曲線よりも○ 印が上にあったのが、[表示](#page-21-0) [3.7](#page-21-0) の逆ロジットの散布図上では下になっている. これは,経験ロジットによる回帰直線は,その変換の性質により傾きが緩やか になるためである.

## 3.5 *p* と *z* の分散

*xi* についての実測値 *ni* ,*ri*から計算した *pi* は,二項分布 B(<sup>π</sup>*<sup>i</sup>* , *ni* ) に従う. すなわち *pi*の分散は,

$$
V[p_i] = \frac{\pi_i (1 - \pi_i)}{n_i} \tag{3.6}
$$

となる.ここに <sup>π</sup>*i* は,*xi* に対する真の破壊確率である.[表示](#page-22-0) [3.8](#page-22-0) に示すように  $\pi_{\tilde{t}}$ が 0,1 に近いところでは,分散が小さくなる. $p_i$ のロジット $z_i$ の分散は近似的 に

$$
V(z_i) \approx \frac{1}{\pi_i (1 - \pi_i) n_i} \tag{3.7}
$$

で表され [3](#page-22-1) *pi* と同様 <sup>π</sup>*<sup>i</sup>* ,*ni* の関数である.*zi* の分散は,*p*の分散とは逆に に示すように <sup>π</sup>*i* が 0,1 に近くなると分散が大きくなる.

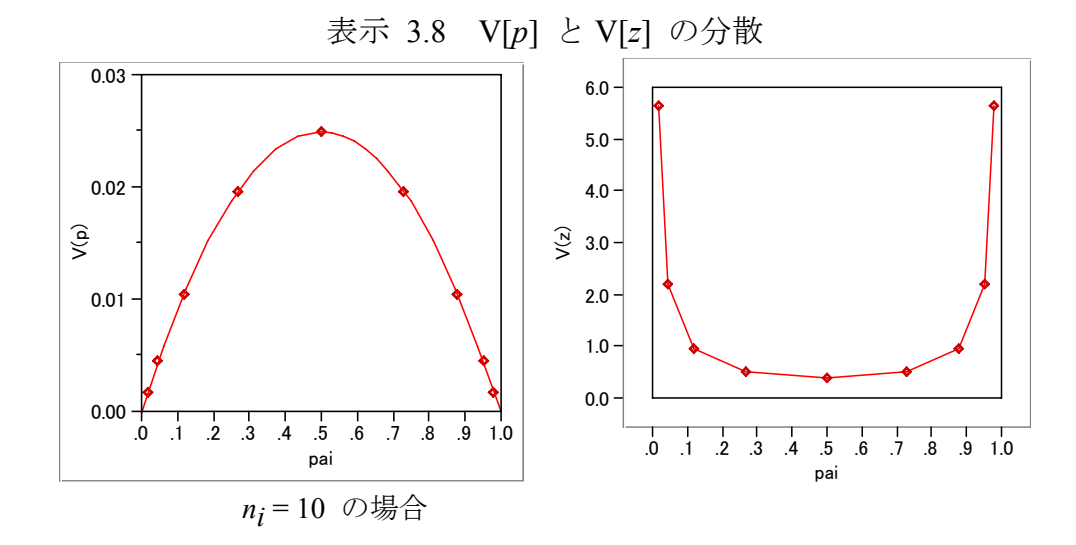

<span id="page-22-1"></span>
$$
\frac{1}{3}
$$

$$
V[z] \approx V[p](\frac{dz}{dp})^2 = \frac{\pi(1-\pi)}{n}(\frac{1}{\pi} + \frac{1}{1-\pi})^2 = \frac{1}{\pi(1-\pi)n}
$$

## <span id="page-23-0"></span>3.6 重みつき最小2乗法

ロジット変換によって直線関係に持って行くことはできたが,回帰分析での 等分散性の仮定が満たされてない [表示](#page-22-0) [3.8](#page-22-0) から分るように、真の比率が 5%~ 95%の範囲内であれば,分散の違いは 5 倍以内である.この範囲内ならば,経験 的に等分散みなして分散分析を行うことから,重みなしの回帰分析を用いても 差し支えない.

しかし,真の比率が 0 および 1 に近い場合,あるいは,*ni* が*i* によって大き く違う場合には,分散の違いを考えた重み付き最小2乗法 (Weighted Least Squares Method) を適用しなければならない.重み*w* として式 [\( 3.7 \)](#page-22-0) の逆数を とる.

$$
w_i = \pi_i (1 - \pi_i) n_i \tag{3.8}
$$

この式は,重みが *ni* に比例し *pi*が 0.5 付近の値を重視し,0 や 1 に近い値は軽 く見ている.重みを計算するためには <sup>π</sup>*i* の値が必要である.これは推定の対象 であって,最初から分っているものではない.そこで,その近似値として *pi* を 使うことが考えられるが,*pi* が 0 または 1 のとき重みが 0 になってしまうので, *p*\* = (*r* + 0.5)/(*n* +1) を使って重みを計算する.

$$
w_i = p_i^*(1 - p_i^*)n_i
$$
 (3.9)

重み付き最小 2 乗法は,Excel には含まれていないので,JMP などの統計ソフ トウェアを用いて重み付き最小 2 乗法を試みる.重み付き最小 2 乗法と通常の 回帰分析との違いは,回帰による推定値と観測値の残差を最小にする際に,重 み *wi*を掛けた上で最小化することである.

$$
\sum_{i} w_i (y_i - \hat{y}_i)^2 \Rightarrow \min \tag{3.10}
$$

したがって,*p*\*が 0 または 1 に近い場合は,重み *wi* は小さくなるので,推定 しようとする回帰直線から観測点が離れていても相対的に軽く扱われる.

回帰係数の行列演算による正規方程式の解法で,回帰係数のベクトル *b* は,

$$
\mathbf{b} = (X^T Y)^{-1} X^T y \tag{3.11}
$$

と示されているが,重み付き最小 2 乗法は,*W* を重み *wi*を対角行列としたときに

$$
b^* = (X^T W Y)^{-1} X^T W y \tag{3.12}
$$

<span id="page-24-0"></span>で計算される.

[表示](#page-24-0) [3.9](#page-24-0) にJMPによる重み付き最小 2 乗法の結果を示す. これまでと同様な 手順で、回帰直線、95%信頼区間を描いてみる. 得られたロジステイック回帰 式は

$$
\hat{z}^* = -3.893 + 0.645x\tag{3.13}
$$

となり,経験ロジットが小さい場合の 95%信頼区間が[,表示](#page-21-0) [3.6](#page-21-0) の標準回帰分 析に比べてすそ広がりになっている.

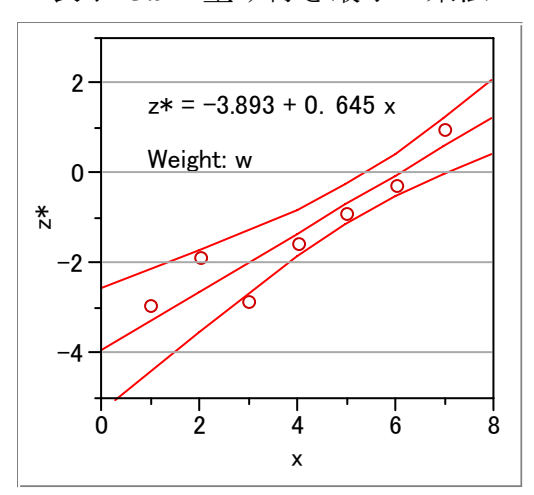

表示 3.9 重み付き最小 2 乗法

## 3.7 重み付き最小 2 乗法の逐次計算

 $π$ <sub>i</sub> の値が分らないので, 式 (3.6) の代りに 式 (3.7) で重みを計算した. π<sub>i</sub> に より近い値を使って重み w<sub>i</sub>を求めるため, 上に求めた回帰式 [\( 3.13 \)](#page-24-0) でロジッ トの推定値 *z*ˆ \* を求め,さらに,ロジット*z*から*p*の逆推定する式 [\( 3.5 \)](#page-21-0) 

$$
\hat{p}_i = \frac{1}{1 + \exp(-\hat{z}_i)}
$$
\n(3.14)

を使って比率の推定値 *pi* ˆ を求める.これを,式 [\( 3.8 \)](#page-23-0) の <sup>π</sup>*i* の代りに用いて重 みを計算する.このように,重みの近似値の精度を向上させつつ,逐次計算を 進める. 重みの近似値を求めるために使った $\hat{p}_i$ と新しく求めた  $p_i$ の推定値 $\hat{p}_i$ の差が充分に小さくなったら,計算を終了する.

<span id="page-25-0"></span>なお、最近の統計ソフトは、重み付き最小 2 乗法の繰返しではなく、尤度を 最大にする最尤法(Maximum Likelihood)による逐次計算を行っているが、最終 的な結果は一致する.

## 3.8 JMP による解析

## 解析用データの形式

JMPによるロジスティック回帰分析を行うためには、[表示](#page-18-0) [3.1](#page-18-0) の形式ではな く [表示](#page-25-0) [3.10](#page-25-0) のように

- *x* : 説明変数
- *y* : 反応 0 : 破壊あり
	- 1 : 破壊なし
- *r* : 反応の個数

反応の有無の個数を行方向に入力する.比率 *p* は必要としない.

| $\boldsymbol{x}$         | $\mathcal{Y}$    | r                       |
|--------------------------|------------------|-------------------------|
| $\mathbf{1}$             | $\boldsymbol{0}$ | $\boldsymbol{0}$        |
| $\mathbf{1}$             | $\mathbf 1$      | 9                       |
| $\overline{c}$           | $\boldsymbol{0}$ | $\mathbf{1}$            |
|                          | $\mathbf 1$      | 9                       |
| $\frac{2}{3}$            | $\boldsymbol{0}$ | $\boldsymbol{0}$        |
| $\overline{\mathbf{3}}$  | $\mathbf{1}$     | 8                       |
| $\overline{4}$           | $\boldsymbol{0}$ | $\overline{\mathbf{3}}$ |
| $\overline{\mathcal{L}}$ | $\mathbf{1}$     | 16                      |
|                          | $\boldsymbol{0}$ | $\mathfrak{Z}$          |
| $\frac{5}{5}$            | $\mathbf{1}$     | 8                       |
| 6                        | $\boldsymbol{0}$ | 6                       |
| 6                        | $\mathbf 1$      | 8                       |
| 7                        | $\boldsymbol{0}$ | 14                      |
|                          | 1                | 5                       |

表示 3.10 JMP での解析データ

#### 回帰式の推定

JMPによるロジスティック回帰分析の結果を [表示](#page-18-0) [3.1](#page-18-0) に示す.Parameter Estimates のから、回帰式は,

 $\hat{z} = -5.194 + 0.859x$ 

<span id="page-26-0"></span>となる.経験ロジットで計算した回帰分析の結果は, *z*ˆ\* = −3.743 + 0.602*x* であ り,ロジスティック回帰分析の傾斜 *b*<sup>1</sup> より小さくなる傾向にある.これは, *p*\* は p より中心 (p =0.5) に近づくように変換されているからである.

表示 3.11 JMP によるロジスティック回帰分析の結果

#### Iteration History

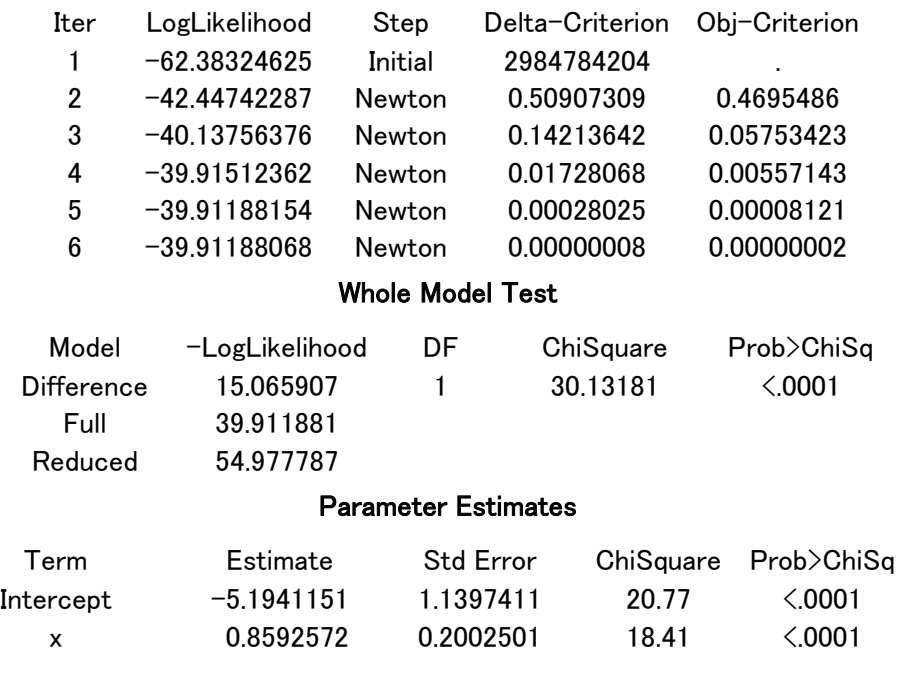

## 寄与率

通常の回帰分析で重要な役割を果たす平方和の代わりにロジステイック回帰 分析では Iteration History に示されているように尤度(likelihood)の対数が用い られる.通常の回帰分析の総平方和に相当する対数尤度は,全体の平均破壊比 率 *p* = 30/90 = 0.300 から

> $L = p^{r} (1-p)^{n-r}$  $-\ln L = -2{30 \ln p + (90 - 30)\ln(1 - p)} = 54.978$

として計算される.これは[,表示](#page-26-0) [3.11](#page-26-0) Whole-Model TestのReducedに示されてい る -LogLikelihoodに一致する. 回帰平方和に相当する対数尤度は、表示 [3.11](#page-26-0) の Whole-Model TestのDifferenceに表示されている尤度比検定量のChiSquare=30.132 である.寄与率は−ln *L*を 2 倍にし,上の 2 つの値の比

$$
R^2 = 30.132 / (2 \times 54.978) = 0.274
$$

<span id="page-27-0"></span>として求められる.この値は [表示](#page-27-0) [3.12](#page-27-0) から予想される値よりもかなり小さい. それは,総平方和は ( $p_1, p_2, ..., p_7$ ) の平方和ではなく, 0 (非破壊) が 63 個, 1 (破壊) が 30 個 というデータについての平方和であるからである.

表示 3.12 ロジスティック回帰曲線の当てはめ

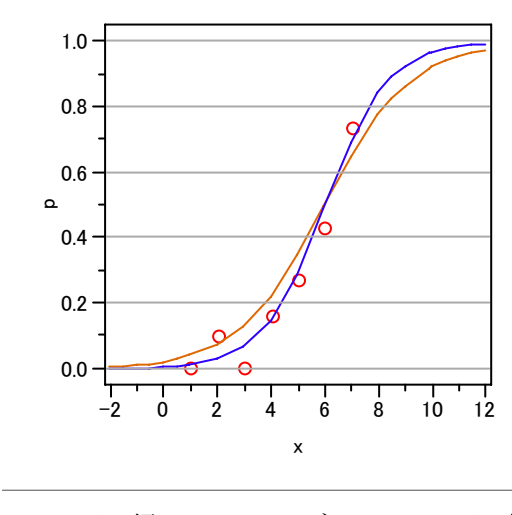

--- : p\*の回帰, ― : ロジスティック回帰

通常の寄与率と同様の見方をしたい場合は [表示](#page-27-0) [3.13](#page-27-0) に示すように*p* と *p*ˆ の 散布図を求め,その相関係数を見るのがよいであろう. *p*ˆ とと*p*は直線の上に乗 っており,その相関係数は 0.982 である.これから,ロジステイック回帰モデル が良く当てはまっていると考えられる.

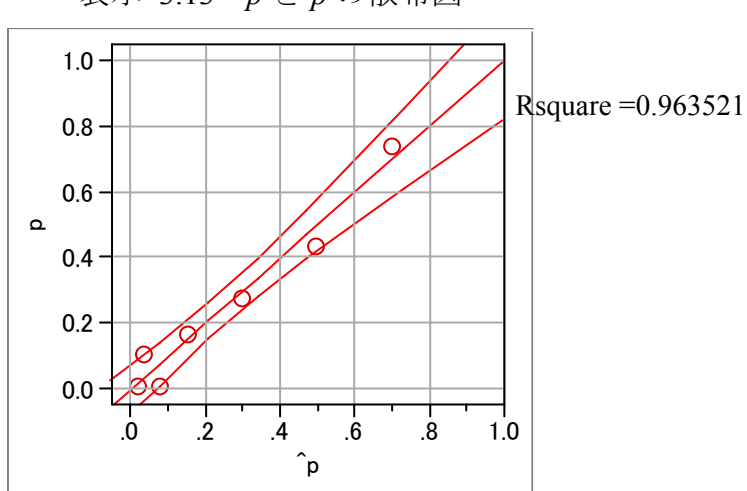

表示 3.13 pとpの散布図

#### <span id="page-28-0"></span>回帰係数の区間推定と仮説検定

ロジスティック回帰係数 *<sup>b</sup>*1 = 0.859 の標準誤差は 0.200 であるから,<sup>β</sup> <sup>1</sup><sup>の</sup> 95% 信頼区間は,

 $\beta_1 \sim 0.859 \pm 1.96 \cdot 0.200 \sim (0.467, 1.251)$ 

となる. 帰無仮説  $H_0: \beta_1 = 0$  の検定には,

$$
\chi^2 = (0.859/0.200)^2 = 4.295^2 = 18.4\tag{3.15}
$$

が用いられる.この値は[,表示](#page-26-0) [3.11](#page-26-0) のParameter Estimateの*x*の行,ChiSquareの 列に示されている.帰無仮説が正しいとき、この値は自由度1の $\chi^2$ 分布に従う. 18.4 は,  $\chi^2$ (1; 0.01) = 6.63 より大きいので, 高度に有意である. 表示 [3.11](#page-26-0) には, 有意性を評価するための値がProb>ChiSqの列に表示される.この値は一般にp値  $\angle$ 呼ばれるものであって、 $\alpha$  より小さいとき、危険率 $\alpha$  で有意と判定する. こ の例では 0.01 より小さいので高度に有意である.

## 3.9 2 次式の当てはめ

通常の回帰分析と同様に,

 $z = f(x)$ 

の関数 *f*は*x*の線形式である必要はない.*p* が有効率や不良率であって,それが 最大または最小になる *x* を知りたいというような場合は, *f* (*x*) として *x* の 2 次式を用いることができる.最尤法によるロジスティック回帰分析も可能であ るが,見とおしを良くするために経験ロジット*z*\* について普通の 2 次式を当て はめる.さらに,その 95%信頼区間を作ったのが [表示](#page-29-0) [3.14](#page-29-0) である.

2次の項のp値は,0.1762 であり,明らかに2次曲線の当てはまりが良いとは 言えそうにない.ここでは、形式的に 2 次式を当てはめたのであるが、技術的 に *x* が大きくなるに従って不良率が逆に小さくなることが推測できる場合には 場合には意味がある.この例のように,不良率が単調に大きくなるような場合 には、誤差的な変動に惑わされててはいけない.

<span id="page-29-0"></span>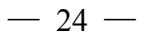

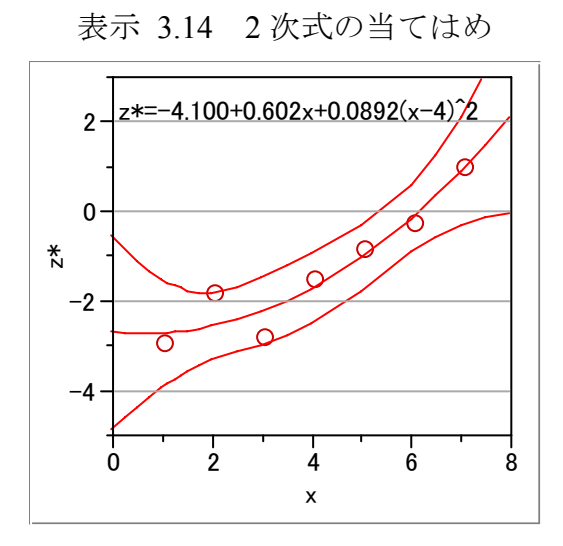

参考文献

1)丹後俊郎,山岡和枝,高木晴良 (1996),ロジスティック回帰分析,朝倉書店. 統計ソフト SAS の使い方が含まれている.

交互作用についても述べられている.

疫学研究,臨床研究の事例が豊富である.

2)田中豊,森川敏彦,栗原考次訳 (1993),統計モデル入門,共立出版.

一般化線形モデルの観点からロジスティック回帰分析を取り扱っている. 最小 2 乗法,重み付き最小 2 乗法,最尤法について丁寧に解説されている. 第8章が、「2 値変数とロジスティク回帰」となっている.

3) D. Collet (1991), Modeling Binary Data, Chapmann & Hall.

## <span id="page-30-0"></span>4 1 因子実験(説明変数が質的,反応変数も質的)

## 4.1 実験とデータ

鋳物に使う砂を 3 種類とりあげ、鋳物に発生する巣の発生率を比較する実験 を実施した. 3 種類の砂を A<sub>1</sub>, A<sub>2</sub>, A<sub>3</sub> とし, それぞれの砂を使って数十個の鋳 物を作成し,巣の入った鋳物の数を数えた.現実には同数個のサンプルを作成 するのが普通であるが,ここでは,個数が等しくなくても解析が可能であるこ とを示すために,不揃いのデータを用いた.

その結果 表示 4.1 のデータが得られた.この結果から,砂の種類毎に巣の発 生率を推定し,砂の種類によって巣の発生率に差があるかどうかを確かめたい.

|                | 良品  | 不良品        | 合計         | 不良率           | 95%信頼区間             |
|----------------|-----|------------|------------|---------------|---------------------|
| A <sub>1</sub> | 60  | 15 $(r_1)$ | 75 $(n_1)$ | $0.200 (p_1)$ | $0.116 \sim 0.308$  |
| $A_2$          | 76  | $9(r_2)$   | 85 $(n_2)$ | $0.106 (p_2)$ | $0.050\infty0.192$  |
| $A_3$          | 67  | 23 $(r_3)$ | 90 $(n_3)$ | $0.256(p_3)$  | $0.169 - 0.358$     |
| 合計             | 203 | 47 $(r.)$  | 250(n)     | 0.188(p.)     | $0.142\infty 0.242$ |

表示 4.1 鋳物の不良率データ

*A*2 の砂の不良率は 0.106 と他の砂より小さく,また,*F* 分布を用いた正確な計 算公式による 95%信頼区間の上限は 0.192 と、他の水準の不良率より小さい.

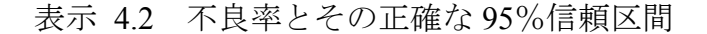

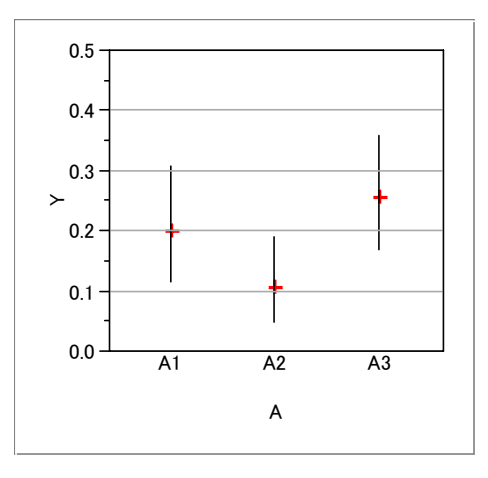

砂全体として有意な差があるか確かめ、次に A<sub>2</sub>と他の水準間に有意な差があ るか検討する.3 種類の砂によって巣の発生率に差がないとすれば,どの砂でも,

<span id="page-31-0"></span>全体の不良率 0.188 の割合で巣が発生するはずである.

[表示](#page-30-0) [4.1](#page-30-0) は, 反応が2 値の1元配置分散分析として考えられる. 反応が連続 量の場合には,質的な説明因子をダミー変数化した上で,ExcelのLINEST関数を 用いた回帰分析によって分散分析を導入し、水準間の推定も行ってきた. 反応 が不良の[有,無]の 2 値の場合でも、説明変数が質的な場合には、同様にダ ミー変数を生成しロジスティック回帰を適用できる.JMPで解析する場合は[,表](#page-31-0) [示](#page-31-0) 43 に示したように.

*a*1 : *A*<sup>1</sup> のとき 1,*A*<sup>1</sup> 以外は 0  $a_2 : A_2 \cup B_2 \nmid A_2 \cup B_1$  *A*<sub>2</sub> 以外は 0  $a_3 : A_3$ のとき 1,  $A_3$  以外は 0 *y* : 不良有 0,不良無 1 *r* : 反応の数

ダミー変数を生成する.反応変数 *y* の 不良・有 を 0 としたのは,JMP のロジ ットの計算が 0 の率を基準に計算しているためである。どちらを基準にするは 統計ソフトによりまちまちなので使用する前に確認する必要がある.

|                | $a_1$ | a <sub>2</sub> | $a_3$ | $\mathcal{V}$ | r  |
|----------------|-------|----------------|-------|---------------|----|
| A <sub>1</sub> |       |                |       |               | 60 |
| $A_1$          |       |                |       |               | 15 |
| $A_2$          |       |                |       |               | 76 |
| A <sub>2</sub> |       |                |       |               | 9  |
| $A_3$          |       |                |       |               | 67 |
| $A_3$          |       |                |       |               | 23 |

表示 4.3 解析用データ

質的因子をダミー変数とした回帰分析と同じ考え方が,ロジスティック回帰 分析についても適用できる. 反応変数をy, a<sub>2</sub> およびa<sub>3</sub> を説明変数とし, 反応の 数 *r*を繰返し度数 (Freq) とすると [表示](#page-32-0) [4.4](#page-32-0) の結果が得られる.

Whole-Model Test の Difference 結果から因子全体で有意な差 (p= 0.0324) があ ることが分かる. Prameter Estimates に説明変数の推定値があり, a,の推定値, これは *A*<sup>2</sup> と *A*<sup>1</sup> の差であるが,有意な差ではない.*A*<sup>3</sup> についても *A*<sup>1</sup> との間に有 意な差はない.

<span id="page-32-0"></span>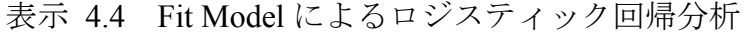

#### Whole Model Test

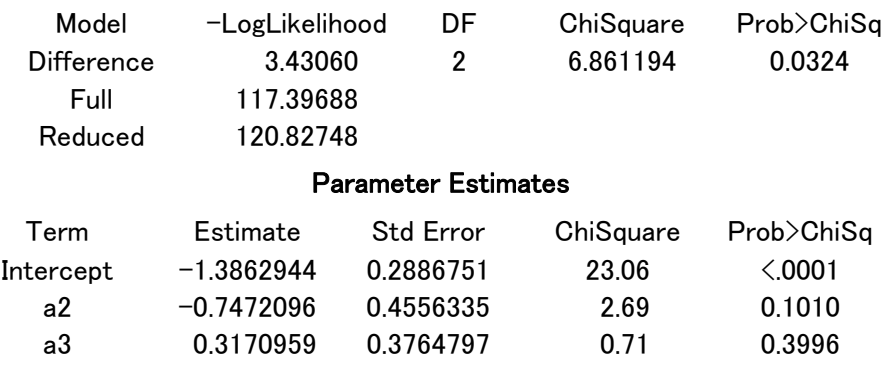

[表示](#page-30-0) [4.2](#page-30-0) からA<sub>2</sub> とA<sub>3</sub> の間には有意な差がありそうなので、ダミー変数にa<sub>1</sub> と*a*<sup>3</sup> を選択し直して(これは*A*2 との差の検定となる)再度実行し [表示](#page-32-0) [4.5](#page-32-0) の 結果を得る.*a*<sup>3</sup> の回帰係数は,もちろんロジットの差であるが,1.064 と有意 (p=0.0128) となっている. さて, このp値からA<sub>2</sub> とA<sub>3</sub> に有意な差 (α=0.05) が あると信じて良いのだろうか.

表示 4.5 A<sub>2</sub> との差の推定と検定

| <b>Parameter Estimates</b> |              |                  |           |            |  |  |  |  |  |
|----------------------------|--------------|------------------|-----------|------------|--|--|--|--|--|
| Term                       | Estimate     | <b>Std Error</b> | ChiSquare | Prob>ChiSq |  |  |  |  |  |
| Intercept                  | $-2.1335039$ | 0.3525174        | 36.63     | &0.001     |  |  |  |  |  |
| а1                         | 0.7472095    | 0.4556335        | 2.69      | 0.1010     |  |  |  |  |  |
| a3                         | 1.0643055    | 0.4274016        | 6.20      | 0.0128     |  |  |  |  |  |

|                |        |       |          | $A_1 \& \mathcal{O}$ 差   |        | $A_2 \n\in \mathcal{D}$ 差 |        |  |  |
|----------------|--------|-------|----------|--------------------------|--------|---------------------------|--------|--|--|
|                | 不良/合計  | 不良率   | ロジット     | ロジット                     | $p$ 値  | ロジット                      | 値      |  |  |
| A <sub>1</sub> | 15/75  | 0.200 | $-1.386$ | $\overline{\phantom{0}}$ |        | 0.747                     | 0.1010 |  |  |
| A <sub>2</sub> | 9/85   | 0.106 | $-2.134$ | $-0.7472$                | 0.1010 |                           |        |  |  |
| $A_3$          | 23/90  | 0.256 | $-1.069$ | 0.3171                   | 0.3996 | 1.064                     | 0.0123 |  |  |
| 合計             | 47/250 | 0.188 | $-1.463$ | $\overline{\phantom{0}}$ |        |                           |        |  |  |

表示 4.6 結果のまとめ

これは、要因実験のテキスト 4.5 節で述べられているように、多水準間の比較 を行う場合には,ダネットの多重比較,またはテューキーの多重比較などを考 慮する必要がある,しかしながら,これらの多重比較は,反応が量的な 1 元配 置実験を前提としており,ロジスティック回帰分析では使うことができない.

<span id="page-33-0"></span>要因実験のテキストp. 67 表示 4.11 に多重比較のための数表がある.この数表 の自由度が無限大の*t* 値を*p*値に換算して,多重性を考慮した比較を行ってみよ う.3 水準間の全ての比較を行いたいのであるからTukeyの*t*値,自由度無限大で あるから標準正規分布の両側確率をExcelのNORMSDIST関数を使って計算した *p*値を [表示](#page-33-0) [4.7](#page-33-0) に示す,*p*値が 0.0191 なので,危険率 5%で,*A*2 と*A*3 に有意な 差あるといえる.

|     | $\sim$ $\sim$ $\sim$ $\sim$ $\sim$ $\sim$ |        |            |        |  |  |  |  |
|-----|-------------------------------------------|--------|------------|--------|--|--|--|--|
|     |                                           | Dunnet | Tukey      |        |  |  |  |  |
| 水準数 | $t$ 値                                     | 値      | $t \oplus$ | 値      |  |  |  |  |
|     | 1.960                                     | 0.0500 | 1.960      | 0.0500 |  |  |  |  |
|     | 2.212                                     | 0.0270 | 2.343      | 0.0191 |  |  |  |  |
|     | 2.349                                     | 0.0188 | 2.569      | 0.0102 |  |  |  |  |
|     | 2.442                                     | 0.0146 | 2.728      | 0.0064 |  |  |  |  |

 $\frac{1}{2}$   $\frac{1}{2}$ ,  $\frac{1}{2}$ ,  $\frac{1}{2}$  自由度無限大での多重比較, 両側,  $\frac{1}{2}$   $\frac{1}{2}$   $\frac{1}{2}$ 

### 4.2 出現率の差の信頼区間

1 群での出現率(不良率)の区間推定については、[2.4](#page-14-0)節で幾つかの推定方式 について示した[.表示](#page-30-0) [4.1](#page-30-0)の各水準の 95%信頼区間は,式( 4.1 )を用いて計算さ れたものである.A1 を現行水準としたときに,A2 水準との差についての 95% 信頼区間を求めたい.

それぞれの不良率を p<sub>1</sub> と p<sub>2</sub> としたときに, p<sub>1</sub> − p<sub>2</sub> の分散は,

$$
V(p_1 - p_2) = V(p_1) + V(p_2) = \frac{\pi_1(1 - \pi_1)}{n_1} + \frac{\pi_2(1 - \pi_2)}{n_2}
$$

となり,標準偏差(標準誤差)は,

$$
D(p_1 - p_2) = \sqrt{\frac{\pi_1(1 - \pi_1)}{n_1} + \frac{\pi_2(1 - \pi_2)}{n_2}}
$$

であり,  $\pi_1 \geq \pi_2 \geq p_1 \geq p_2$ で代用して, 95%信頼区間は,

$$
(p_1 - p_2) \pm 1.96 \sqrt{\frac{p_1(1-p_1)}{n_1} + \frac{p_2(1-p_2)}{n_2}}
$$

となる.この式は,2 項分布を正規分布で近似したものである.SAS などの統計 ソフトでもこの式による信頼区間が計算されている.

 さて,ロジスティック回帰が,様々な 2 値データの実験データの解析法とし て応用できることを示してきた.ロジスティック回帰は,出現率をロジット変 換 ln(*p*/(1-*p*)) して,回帰分析を適用する.ところで,*p*/(1-*p*) は,オッズ(odds) として賭け事の世界でよく用いられている. 全体で 25%の人がある馬が勝つこ とに掛けた場合のオッズは、負ける人をp とすると 0.75/0.25 = 4 倍となる. 50% の人が掛けた場合には、0.5/0.5 = 1 倍となる. 2 つのオッズの比

$$
\psi = \frac{p_1/(1-p_1)}{p_2/(1-p_2)}
$$

は,疫学研究でオッズ比として常用されている.出現率の差 (p<sub>1</sub> − p<sub>2</sub>)は, (-1, 1) の範囲であるのに対し、オッズ比 ωは、(0,∞) の範囲となる.

さて, 2つのロジット ln(p<sub>1</sub> /(1 − p<sub>1</sub>) と ln(p<sub>2</sub> /(1 − p<sub>2</sub>)の差は,

$$
\ln \psi = \ln(\frac{p_1/(1-p_1)}{p_2/(1-p_2)})
$$

対数オッズ比に等しくなる.対数オッズの標準偏差(標準誤差)は,

$$
D[\ln \psi] \approx \sqrt{\frac{1}{n_1 p_1} + \frac{1}{n_1 (1 - p_1)} + \frac{1}{n_2 p_2} + \frac{1}{n_2 (1 - p_2)}}
$$

となることが知られている.対数オッズ比の 95%信頼区間は,

 $\ln \psi \pm 1.96D[\ln \psi]$ 

となる.

Excel による計算結果より, 正規近似の場合(p<sub>1</sub> − p<sub>2</sub>) = 0.200 − 0.106 = 0.094, 95%信頼区間は (-0.018, 0.206) となる. p<sub>1</sub>を基準としたときに p<sub>2</sub> 上に差の 95 信頼区間を描いてみよう. 差の 95%信頼区間は  $p_1$ を 0 とした相対的な目盛りと なっているので, p<sub>2</sub> 上の実目盛りでは (-0.006, 0.218) となる.

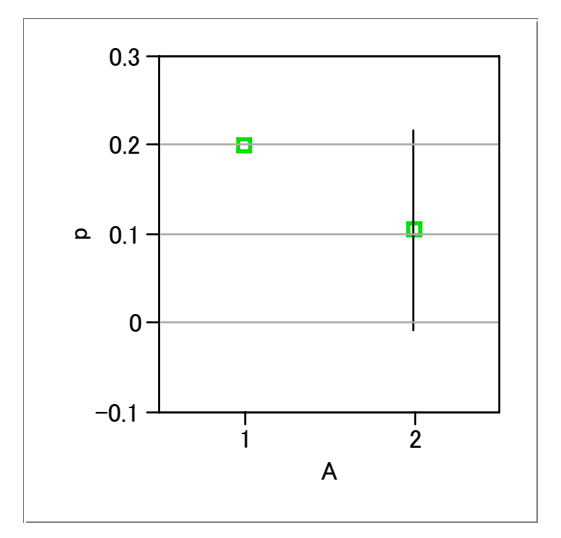

<span id="page-35-0"></span>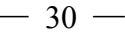

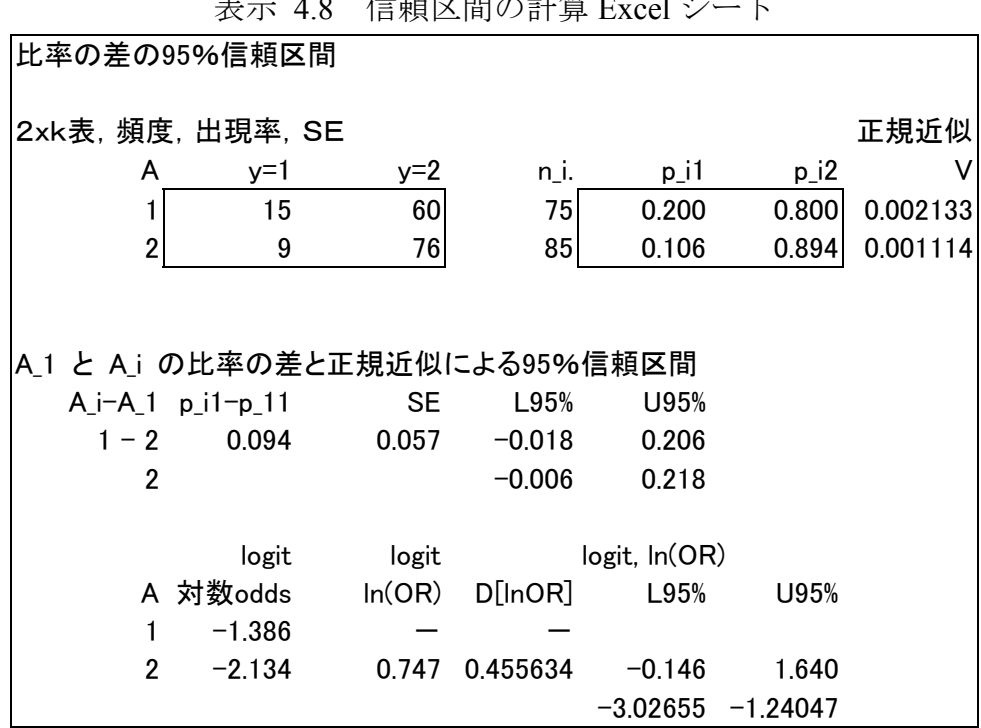

信超区間の計算 Ex

ロジットの場合 (-3.02655, -1.24047)

L95%(p1)=1/(1+exp(-z1))

比率に直した場合(0.046241, 0.224355)となり,負にならない.

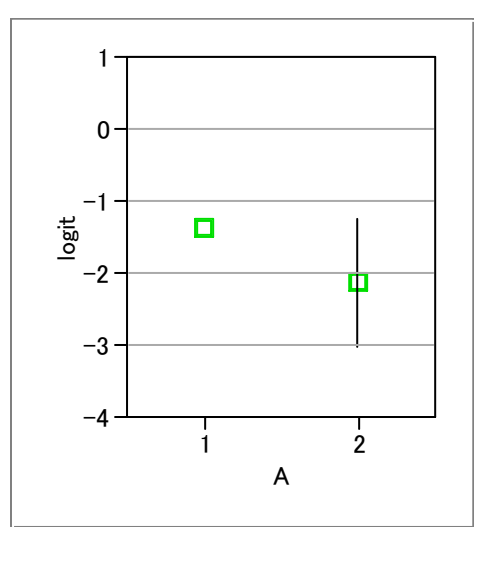

表示 4.9 比率の差の 95%信頼区間

## 表示 4.10 JMP ロジスティック回帰による 95%信頼区間

## <span id="page-36-0"></span>Whole Model Test

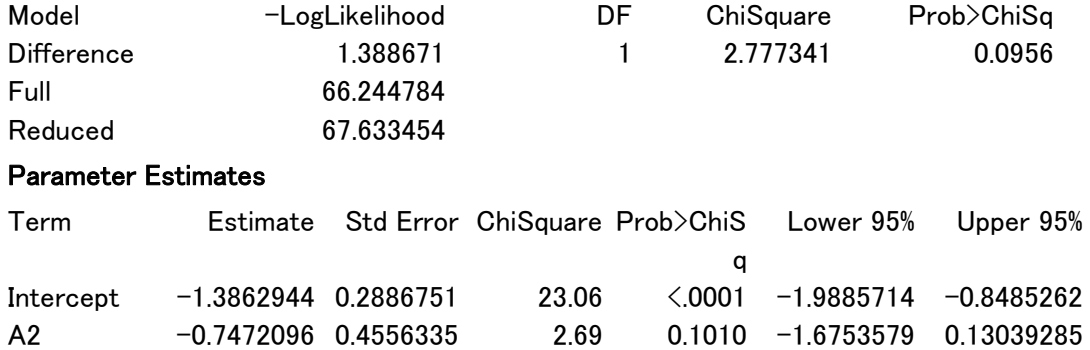

## 表示 4.11 SAS による検証

 Parameter Estimates and 95% Confidence Intervals Profile Likelihood Confidence Limits

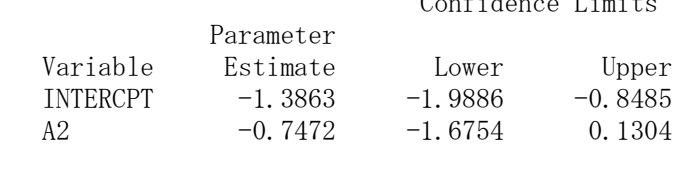

 Wald Confidence Limits

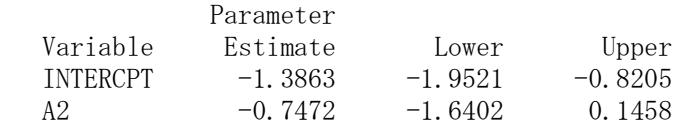

<span id="page-37-0"></span>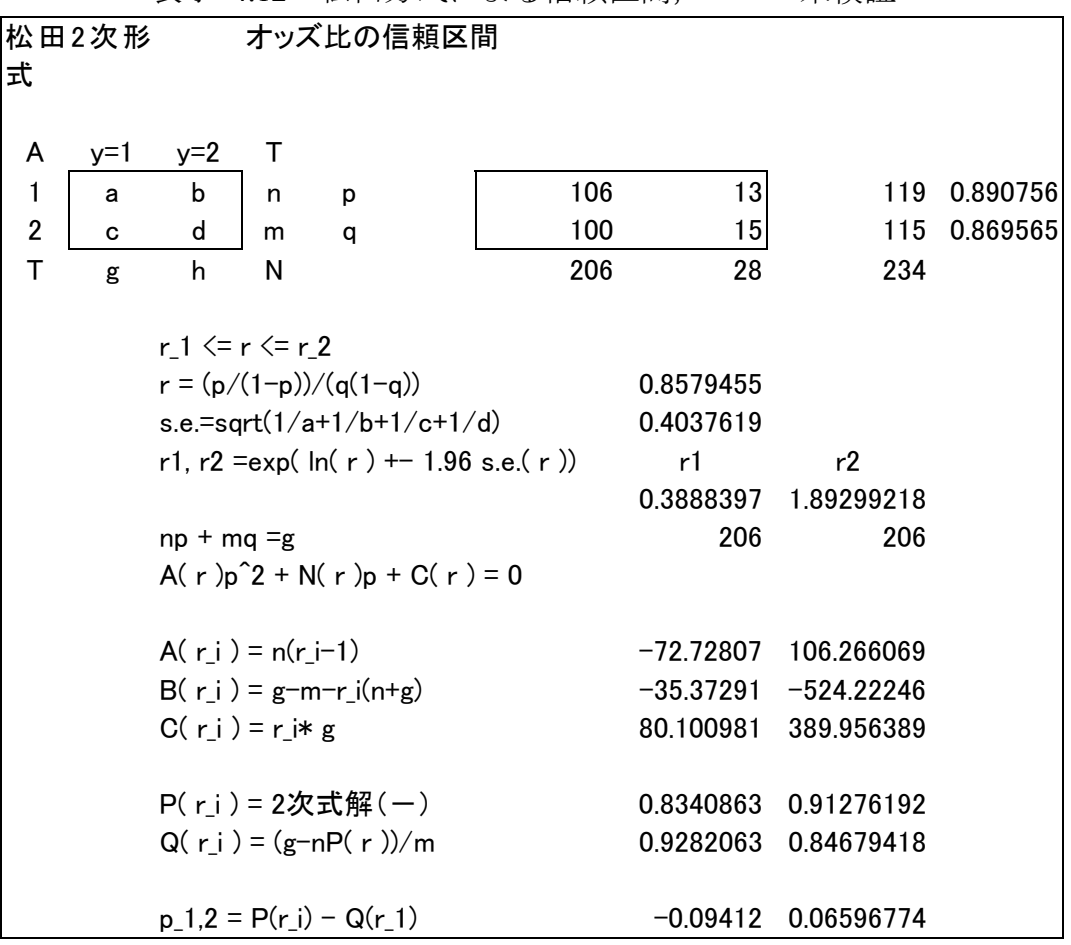

表示 412 松田方式による信頼区間, \*\*\*未検証\*\*\*

## 4.3 適合度の検定(参考)

[表示](#page-30-0) [4.1](#page-30-0) のデータは、一般的には、2 x 3 の分割表に対する適合度の $\chi^2$ 検定と して解析される.ところが,この方法は,説明変数が 2 因子以上へ拡張がしに くいために,実験計画法の標準的な解析方法として適していない.しかし,基 本的な統計手法であるので,その考え方を示す.

[表示](#page-38-0) [4.13](#page-38-0) の左半分の実測度数は,[表示](#page-30-0) [4.1](#page-30-0) のデータをそのまま転記したも のである.この表を分割表(Contingency Table)という.行の数を*m*,列の数を*k* で表わす.

<span id="page-38-0"></span>

|                | 実測度数          |               |            | 期待度数                   |                        |  |
|----------------|---------------|---------------|------------|------------------------|------------------------|--|
|                | 良品            | 不良品           | 合計         | 良品                     | 不良品                    |  |
| A <sub>1</sub> | 60 $(n_{11})$ | 15 $(n_{12})$ | 75 $(n_1)$ | 60.90 $(\hat{n}_{11})$ | 14.10 $(\hat{n}_{12})$ |  |
| A <sub>2</sub> | 76 $(n_{21})$ | $9(n_{22})$   | 85 $(n_2)$ | 69.02 $(\hat{n}_{21})$ | 15.98 $(\hat{n}_{22})$ |  |
| $A_3$          | 67 $(n_{31})$ | 23 $(n_{32})$ | 90 $(n_3)$ | 73.08 $(\hat{n}_{31})$ | 16.92 $(\hat{n}_{32})$ |  |
| 合計             | 203 $(n_1)$   | 47 $(n_2)$    | 250(n)     | 203.00 $(n_1)$         | 47.00 $(n_2)$          |  |

表示 4.13 実測度数と期待度数

3種類の砂によって巣の発生率に差がないとすれば、どの砂でも、全体の不 良率 0.188 の割合で巣が発生するはずである.そのように考えて計算した良品と 不良品の個数を期待度数という.実測度数は整数であるが、期待度数は一般に 端数が付く.*i* 行 *j* 列の実測度数を *nij*,期待度数を*n*ˆ *ij*という記号で表すことに する.また,*i* 行の合計を *ni .*,*j* 列の合計を *n.j* ,総合計を *n*.. とする.期待度数 は次の式で計算される.

$$
\hat{n}_{ij} = \frac{n_{i} \cdot n_{.j}}{n_{.i}} \tag{4.2}
$$

期待度数を [表示](#page-38-0) [4.13](#page-38-0) の右半分に示す.

#### 帰無仮説 H<sub>0</sub>: 3種類の砂によって巣の発生率に差がない

が正しければ、実測度数と期待度数の差は大きくないはずである. 分割表の全 部の要素について, 両者の差を総合化するために, n<sub>ij</sub> - n<sup>2</sup>ij を 2 乗して加える. しかし,期待度数が 5 に対して差が 1 である場合と,期待度数が 10 に対して差 が 1 である場合とでは、前者の方が違いが大きい. そこで, (実測度数 - 期待 度数)<sup>2</sup>/期待度数= (n<sub>ij</sub> − n<sup>ij</sup>)<sup>2</sup>/ n<sup>ij</sup>をすべての要素について加え合わせる. 得 られた量をχ2 という記号で表す.

$$
\chi^{2} = \sum_{i=1}^{m} \sum_{j=1}^{k} \frac{(n_{ij} - \hat{n}_{ij})^{2}}{\hat{n}_{ij}}
$$
\n
$$
= \frac{(60 - 60.90)^{2}}{60.90} + \frac{(15 - 14.10)^{2}}{14.10} + \dots + \frac{(23 - 16.92)^{2}}{16.92}
$$
\n
$$
= 6.516
$$
\n(4.3)

帰無仮説の下で,  $\chi^2$ は, 近似的に自由度が (m-1) (k-1) = (3-1) (2-1) = 2 の $\chi^2$ 分 布に従う. 上に求めた $\chi^2$ の値 6.516 は,  $\chi^2$ 表の上側 5%点 (5.99) よりも大きい ので,帰無仮説は棄却される.すなわち,砂の種類によって巣の発生率に有意 <span id="page-39-0"></span>な差がある.

## 4.4 カテゴリの反応変数(カテゴリーの順序に意味なし)

[表示](#page-30-0) [4.1](#page-30-0) のデータで,不良品を傷と割れに分けると[,表示](#page-39-0) [4.14](#page-39-0) が得られた. このデータについて,前節と同様の解析をして,砂の種類によって不良の出方 や不良の種類に違いがあるかを確かめたい.

多特性のロジットの定義は,反応が*k*水準の場合にJMPでは,式 [\( 4.4 \)](#page-39-0) で与え られている.

$$
z = \ln\left(\frac{P(y=j)}{P(y=k)}\right), \qquad j = 1, 2, ..., k-1
$$
 (4.4)

|                | 割れ | 傷   | 良品  | 合計                                      |
|----------------|----|-----|-----|-----------------------------------------|
| A1             |    | . റ | 60  | 75                                      |
| A <sub>2</sub> |    |     | /6  | $\begin{array}{c} 85 \\ 90 \end{array}$ |
| Aз             |    |     |     |                                         |
| 合計             | ١Q | 28  | 203 | 250                                     |

表示 4.14 多特性のデータ

表示 4.15 棒グラフ

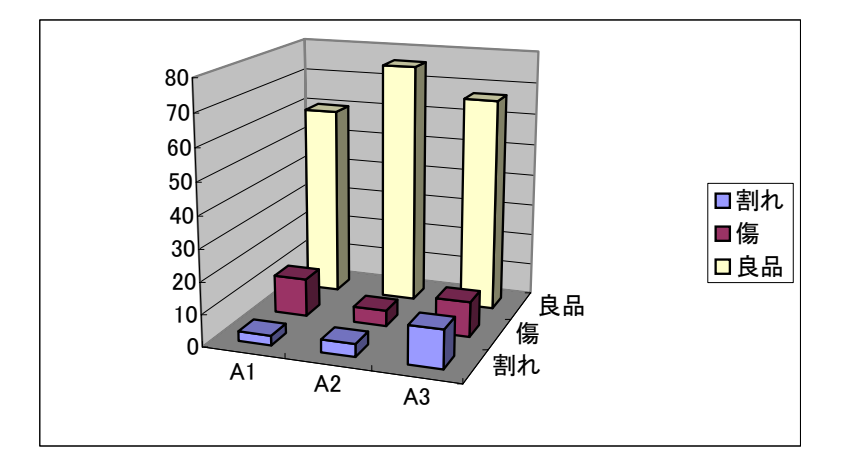

[表示](#page-40-0) [4.16](#page-40-0) に「良品」を*k* とした場合の「不良率」*p*とロジット*z*を示す.傷の 率に関してはA<sub>2</sub> が低く,割れの率に関してはA<sub>1</sub> とA<sub>2</sub> が低い結果となっている. これらを総合して因子*A* による不良率に差があるかを検討したい.

<span id="page-40-0"></span>

|                | 割れ $(y=1)$ |       |                  | 傷 $(y=2)$ |       |          |  |
|----------------|------------|-------|------------------|-----------|-------|----------|--|
| A              | $r_1/r_3$  | $p_1$ | $\overline{z}_1$ | $r_2/r_3$ | $p_2$ | $z_2$    |  |
| $A_1$          | 3/60       | 0.050 | $-2.944$         | 12/60     | 0.200 | $-1.386$ |  |
| A <sub>2</sub> | 4/76       | 0.053 | $-2.890$         | 5/76      | 0.066 | $-2.653$ |  |
| $A_3$          | 12/67      | 0.179 | $-1.522$         | 11/67     | 0.164 | $-1.627$ |  |
| 合計             | 19/203     | 0.094 | $-2.270$         | 28/203    | 0.138 | $-1.833$ |  |

表示 4.16 多特性のロジット

JMPによるロジスティック回帰分析を行うために [表示](#page-40-0) [4.17](#page-40-0) に示すように, 因子*A*についてダミー変数*a*1, *a*2, *a*<sup>3</sup> を作成し,「割れ」を*y*=1,「傷」を*y*=2,「良品」 を*y*=3 にとし,率*p*とロジット*z*の計算結果を示す.

| А              | $a_1$ | $a_2$ | $a_3$ | ν | $r_i$ | $r_3$ | n     | $z^*$    |
|----------------|-------|-------|-------|---|-------|-------|-------|----------|
| A <sub>1</sub> |       | 0     |       |   |       | 60    | 0.050 | $-2.799$ |
| A <sub>1</sub> |       |       |       |   | 12    | 60    | 0.200 | $-1.356$ |
| $A_1$          |       |       |       |   | 60    | 60    | 1.000 | 4.796    |
| A <sub>2</sub> |       |       |       |   | 4     | 76    | 0.053 | $-2.780$ |
| A <sub>2</sub> |       |       |       |   |       | 76    | 0.066 | $-2.565$ |
| $A_2$          |       |       |       |   | 76    | 76    | 1.000 | 5.030    |
| $A_3$          | Ω     | ∩     |       |   | 12    | 67    | 0.179 | $-1.491$ |
| $A_3$          |       |       |       |   | 11    | 67    | 0.164 | $-1.592$ |
| $A_3$          |       |       |       |   | 67    | 67    | 1.000 | 4.905    |

表示 4.17 多特性の解析用データ

表示 4.18 経験ロジットによる多特性のグラフ

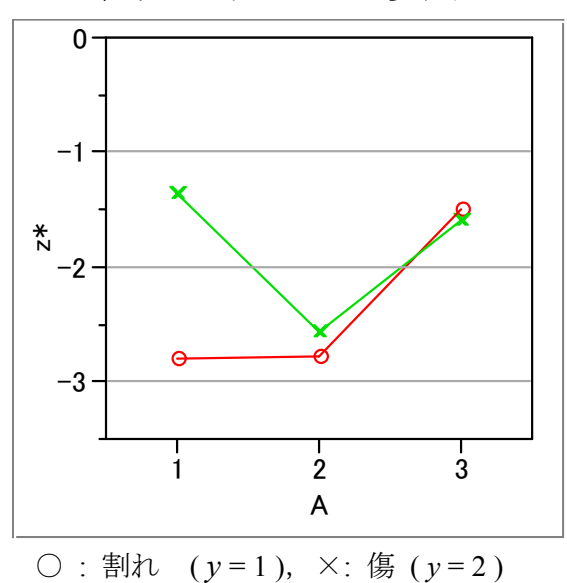

*A*2 を基準とする差の検討をするために,説明変数として *A*<sup>1</sup> と *A*<sup>3</sup> としたロジ スティック回帰分析の結果を表示 4.14 に示す.

Whole-Model Test の Difference の *p* 値が 0.0259 なので、3 種類の砂によって, 反応に有意な差がある.Effect Test の結果から,*A*1 に比較し *A*<sup>2</sup> は差がなく,*A*3 に は *p* = 0.0435 なので,有意な差がある.ただし,多重性を考慮した場合は,有 意な差があるとはいえなくなる. Parameter Estimate に切片 Intercept が2つある が,これについては,1 番目の切片が「割れ」に対する推定値であり,2 番目の 切片が「傷」に対する推定値に対応する.

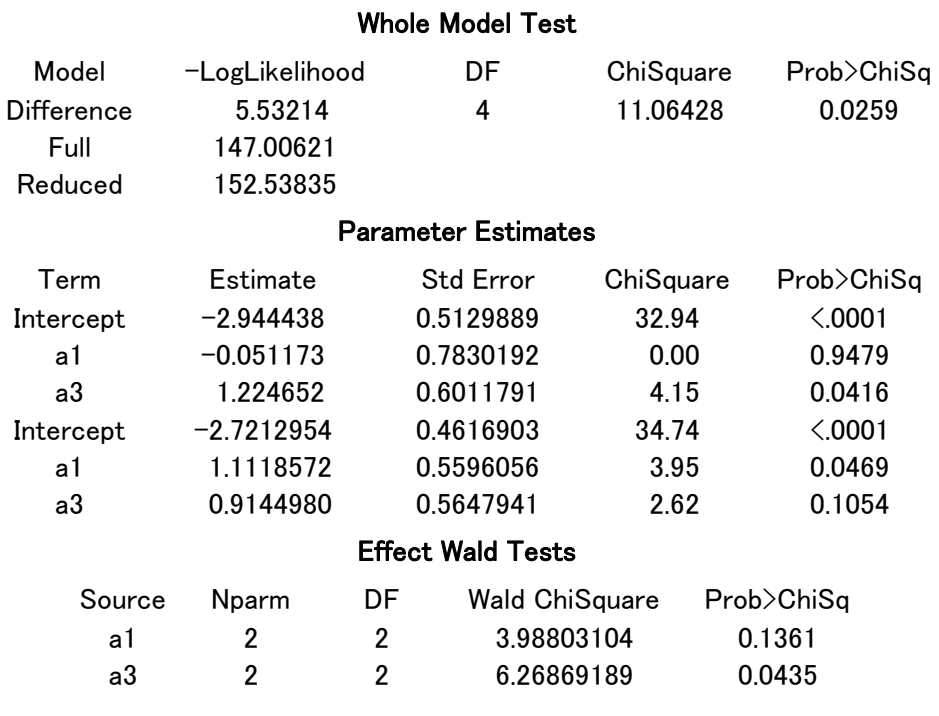

#### 表示 4.19 多特性のロジスティック回帰分析

## 4.5 尤度比検定(カテゴリーに順序なし,参考)

分割表を解析する別の方法について説明する.帰無仮説(2 つの質的変数のカ テゴリーは独立である)が正しいとき,

 $\hat{p}_{ii} = p_i \cdot p_{i}$ 

が成立し、そのときの尤度Loとその対数は、2項係数を除いて,

<span id="page-41-0"></span>

<span id="page-42-0"></span>
$$
L_0 = \prod_i \prod_j \hat{p}_{ij}^{n_{ij}}
$$
  
= 
$$
\prod_i \prod_j \left( \frac{n_{i} n_{.j}}{n_{..}^2} \right)^{n_{ij}}
$$
  

$$
\ln L_0 = \sum_i \sum_j n_{ij} (\ln n_{i.} + \ln n_{.j} - 2 \ln n_{..})
$$
  
= 
$$
\sum_i \sum_j n_{ij} \ln n_{i.} + \sum_i \sum_j n_{ij} \ln n_{.j} - 2 \sum_i \sum_j n_{ij} \ln n_{..}
$$
  
= 
$$
\sum_i n_{i.} \ln n_{i.} + \sum_j n_{.j} \ln n_{.j} - 2n_{..} \ln n_{..}
$$

となる.対立仮説の下では,*pij* = *pij* ˆ であるから,そのときの尤度 *L*<sup>0</sup> とその対数 は,

$$
L_1 = \prod_i \prod_j p_{ij}^{n_{ij}}
$$
  
\n
$$
= \prod_i \prod_j \left(\frac{n_{ij}}{n_{ii}}\right)^{n_{ij}}
$$
  
\n
$$
\ln L_1 = \sum_i \sum_j n_{ij} (\ln n_{ij} - \ln n_{ii})
$$
  
\n
$$
= \sum_i \sum_j n_{ij} \ln n_{ij} - \sum_i \sum_j n_{ij} \ln n_{ii}
$$
  
\n
$$
= \sum_i \sum_j n_{ij} \ln n_{ij} - n_{ii} \ln n_{ii}
$$

となる.対数尤度の差の 2 倍を逸脱度(**deviance**)と呼び,帰無仮説が正しいと き,逸脱度は <sup>χ</sup><sup>2</sup>分布となることが知られている.ここで,求めた対数尤度は, ロジスティック回帰分析の尤度と一致する.

$$
\chi^2 = 2\left(\sum_{i} \sum_{j} n_{ij} \ln n_{ij} - \sum_{i} n_{i.} \ln n_{i.} - \sum_{j} n_{.j} \ln n_{.j} + n_{.} \ln n_{.}\right) \tag{4.5}
$$

を式 [\( 4.3 \)](#page-38-0) の代わりに用いる.この式は,2 因子実験の 2 因子交互作用を求め る式

$$
S_{A*B} = \sum_i \sum_j x_{ij}^2 - \sum_i \overline{x}_{i.} T_{i.} + \sum_j \overline{x}_{.j} T_{.j} + \overline{x}_{.i} T_{.j}.
$$

と類似している.ここに, *x* は平均,*T* は合計である.

上の検定は,良品,傷,割れの 3 つのカテゴリーの割合の違いを全体として 比較したものである.もし,不良の中で,傷と割れの比率が違うかどうかを調

<span id="page-43-0"></span>べたい場合は,横のカテゴリーを傷と割れの 2 つにして,*m* × 2 の分割表として 解析すれば良い.

[表示](#page-39-0) [4.14](#page-39-0) で得られた、良品:不良品の分析と合わせ、3つの方法で解析して 比較すると, このように,行や列のカテゴリーが 2 以上で,カテゴリーに階層 構造が考えられる場合には,全体で計算したχ<sup>2</sup>を固有技術的に意味のある階層 に分解することにより,有益な情報が得られる可能性がある.これは,*y*が計量 値の分散分析で,直交する対比を使って平方和を分解することに対応している.

[表示](#page-43-0) [4.20](#page-43-0) に逸脱度の分解の計算例を示す.*B*1,*B*2,*B*<sup>3</sup> の違いについて <sup>χ</sup><sup>2</sup> =11.06, 自由度= 4 が得られ, これが  $(B_1 + B_1)$ ,  $B_1 \cap \mathbb{R} \cup \mathcal{X}^2 = 6.86$ , 自由度= 2 と, *B*1,*B*2 の違いのχ2 = 4.20,自由度= 2 に分解されることが分かる.式 [\( 4.5 \)](#page-42-0) で 計算したχ<sup>2</sup>では加法性が完全に成立する<sup>[4](#page-43-1)</sup>. B<sub>1</sub>, B<sub>2</sub>, B<sub>3</sub>の違いから得られた χ<sup>2</sup>= 11.06 は、[表示](#page-41-0) [4.19](#page-41-0) のWhole Medel Test で得られた  $\mathcal{X}^2$  値に一致していること が確かめられる.

このように、行や列のカテゴリーが 3 以上で、カテゴリーに階層構造が考え られる場合には、全体で計算した $\chi^2$ を固有技術的に意味のある階層に分解する ことにより,有益な情報が得られる可能性がある.これは,*y* が計量値の分散分 析で,直交する対比を使って平方和を分解することに対応している.

|                | B <sub>1</sub> | B <sub>2</sub> | $B_3$ | 合計    | $B_1 + B_2$ | $B_3$    | 合計             | $B_1$ | B <sub>2</sub> | 合計    |
|----------------|----------------|----------------|-------|-------|-------------|----------|----------------|-------|----------------|-------|
| A <sub>1</sub> |                | 12             | 60    | 75    | 15          | 60       | 75             |       | 12             | 15    |
| A <sub>2</sub> | 4              |                | 76    | 85    | 9           | 76       | 85             | 4     | 5              | 9     |
| $A_3$          | 12             | 11             | 67    | 90    | 23          | 67       | 90             | 12    | 11             | 23    |
| 合計             | 19             | 28             | 203   | 250   |             | 203      | 250            | 19    | 28             | 47    |
|                |                |                |       | 11.06 |             | $\chi^2$ | 5.86           |       |                | 4.20  |
|                |                |                | 自由度   | 4     |             | 自由度      | $\overline{2}$ |       | 自由度            | 2     |
|                |                |                | $p$ 値 | 0.026 |             | $p$ 値    | 0.032          |       | $p$ 値          | 0.122 |

表示 4.20 逸脱度の分解

この章で述べた手法は,互いに独立かつランダムにとられた *n* 個の内 *r* 個が

<span id="page-43-1"></span> $4\pm$  式 (4.3) で計算した適合度の検定における  $\chi^2$  では加法性が近似的に成立するに過 ぎない.いずれの式も近似式である.どちらの式の方が近似が良いかには,ここでは触 れないことにする.

1

不良であった場合に成立するものである. ある条件で n 回独立に試行し, r 回 失敗したという場合はこの条件を満たしている.しかし,ある条件でまとめて *n* 個生産し,その中に *r* 個の不良品が含まれていたという場合は上の条件を満た さない.もう一度同じ条件で *n* 個生産したとき,真の不良率が前と同じである という保証がないからである.これは,通常の実験計画法で,分割実験に相当 する.

## <span id="page-46-0"></span>5.1 データ

3 水準の質的因子 *A*(たとえば,ガラスの種類)と 4 水準の量的因子 *B*(た とえば,衝撃強さ)で *x* = (30, 35, 40, 45) の 2 元配置の実験を実施した.反応変 数は,各水準組合せで作られた製品の個数 *nij* と製品中の不良個数 *rij* の比率 *pij* = *rij* / *nij* である.[表示](#page-46-0) [5.1](#page-46-0) の数字は *r* / *n*,*p* である.

表示 5.1 2 因子実験の不良率

|                | $B_1$ (30 kg) | $B_2$ (35 kg) | $B_3$ (40 kg) | $B_4$ (45 kg) |
|----------------|---------------|---------------|---------------|---------------|
| A <sub>1</sub> | $0/23$ 0.000  | $1/18$ 0.056  | 4/22 0.182    | $5/14$ 0.357  |
| A <sub>2</sub> | $7/17$ 0.412  | $10/14$ 0.714 | 16/18 0.889   | 15/16 0.938   |
| $A_2$          | $3/18$ 0.167  | $4/15$ 0.267  | $7/13$ 0.538  | 0.600<br>9/15 |

[表示](#page-46-0) [5.1](#page-46-0) のデータの比率 *pij* を縦軸に, 横軸に衝撃強さ *x* をとり,*A* の水準 毎に線で結ぶと [表示](#page-46-0) [5.2](#page-46-0) の左が得られる.この図から,A と B の間には交互 作用があるように見える[.表示](#page-46-0) [5.2](#page-46-0) 右は,縦軸に経験ロジット *z*\* をとったも のである.

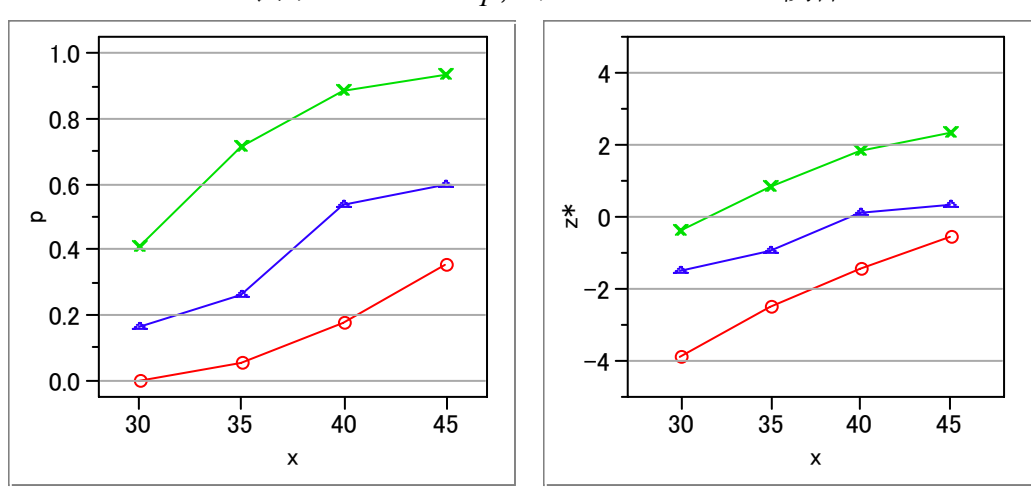

表示 5.2 *x* と *p*,および *x* と *z*\* の関係

## 5.2 ロジット変換の考え方

説明を簡単にするために,*A*, *B* が共に 2 水準の場合を考える,*A*1, *B*1 は現行 水準で,不良率は 0.12 (12%) である. それぞれの改良水準が  $A_2, B_2$  である.

<span id="page-47-0"></span>1 つの因子ごとに改良をした場合に [表示](#page-47-0) [5.3](#page-47-0) の不良率の欄に示すような不良率 0.08 と 0.06 が得られたする. A<sub>2</sub>B<sub>2</sub> の不良率は、いくらになると予想されるであ ろうか[.表示](#page-47-0) [5.3](#page-47-0) の中央に示すように,*A*1 を*A*2 にすると不良率が 0.06 減少し, *B*1 を*B*2 にすると不良率が 0.04 減少すると考えると,*A*2*B*2 の不良率は,

 $p_{22} = 0.12 - 0.06 - 0.04 = 0.02$ 

になると予想される. 製造現場の現実を知っている人には不良率がこんなに小 さくなるとは考えない.

|                | 不良率         |      | 加法モデル     |           |           | 乗法モデル |     |              |
|----------------|-------------|------|-----------|-----------|-----------|-------|-----|--------------|
|                | $B_{\cdot}$ | B٠   | $B_1$     | 差         | $B_{2}$   | B     | 比   | $B_{\hat{}}$ |
| A <sub>1</sub> | 0.12        | 0.08 | 0.12      | $(-0.04)$ | 0.08      | 0.12  | 2/3 | 0.08         |
|                |             |      | $(-0.06)$ |           | $(-0.06)$ | 1/2   |     | (1/2)        |
| $A\gamma$      | 0.06        |      | 0.06      | $(-0.04)$ | 0.02      | 0.06  |     | 0.04         |

表示 5.3 効果の加法性と乗法性

[表示](#page-47-0) [5.3](#page-47-0) の乗法モデルの欄に示すように,*A*1 を *A*2 にすると不良率が 1/2 に 減少し,*B*1 を *B*2 にすると不良率が 2/3 に減少すると考えると,*A*2*B*<sup>2</sup> の不良 率は,

 $p_{22} = 0.12 \cdot (1/2) \cdot (2/3) = 0.04$ 

になると予想するのが現実的である.このように *A*,*B* の効果は乗算的である.

このようなとき、比率 p の対数 ln (p) をとると加法性が成立する. 逆に, 不 良率が 100% に近くなると, − ln (1 − *p*) をとると良い,変換によって大小関係 が逆転しないようにするために,− の符号を付ける.比率 *p* が 0 から 1 まで 広く変化するときは,2 つの式を合成した

$$
z = \ln(p) - \ln(1 - p)
$$
\n
$$
= \ln\left(\frac{p}{1 - p}\right)
$$
\n(5.1)

の変換をすると広範囲に加法性が成立することが期待される.合成の経過を [表](#page-48-0) [示](#page-48-0) [5.4](#page-48-0) に示す. これはすでに第3 章で導入したロジット変換に外ならない. こ れから,ロジット変換は,反応変数の変域を -∞ から +∞ に拡張して,*x* と の直線性を向上するだけでなく,複数の要因の加法性を向上するためにも有効

<span id="page-48-0"></span>であることが分る[.表示](#page-46-0) [5.2](#page-46-0) の右の図は, 縦軸を経験ロジット *z*\* にしたもので ある.曲率がやや小さく,さらに交互作用も小さくなっていることが分るであ ろう.

表示 5.4 ロジットの構成

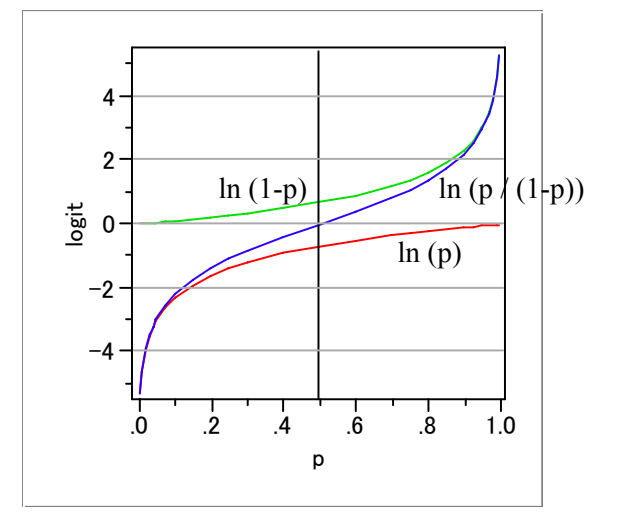

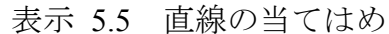

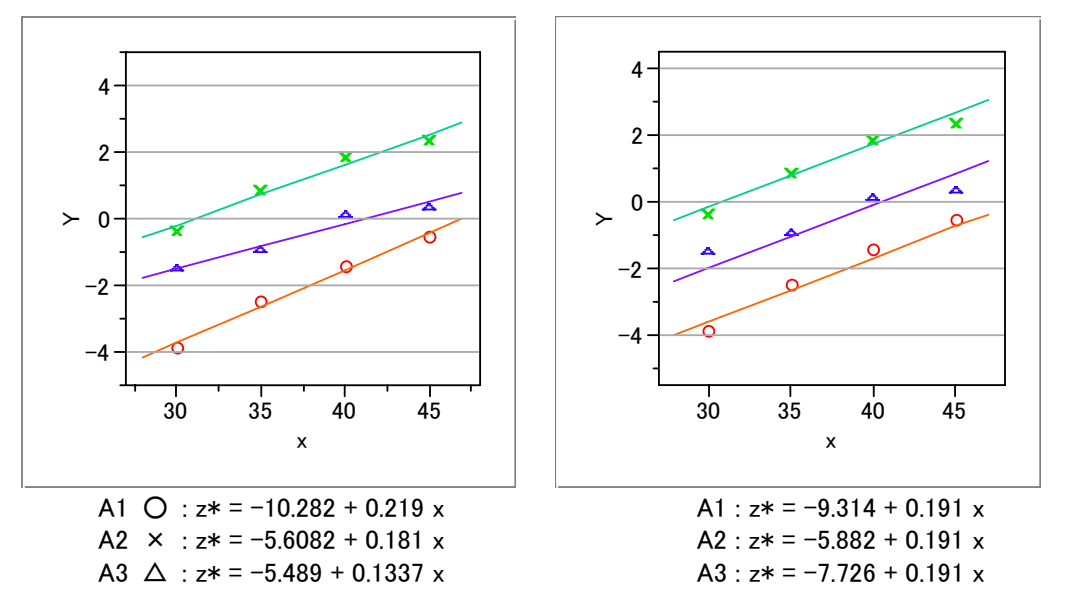

ロジスティック回帰分析は,ロジット *z* を用いるが,解析の手順は一般的な回 帰分析と同じである.

1) 3種類のガラスそれぞれにロジスティック回帰直線を当てはめる. 表示 [5.5](#page-48-0)

<span id="page-49-0"></span>の左の図.

- 2) 共通の傾きを持つが、切片は異なるロジスティック回帰直線を当てはめる. [表示](#page-48-0) [5.5](#page-48-0) の右の図.
- 3)それぞれのモデルの逸脱度の差より交互作用を評価し,どちらのモデルが適 切化を判断する.

## 5.3 JMP による解析

#### 解析用データ

JMPで解析するためのデータを [表示](#page-49-0) [5.6](#page-49-0) に示す.変数 *A* は質的変数,変数*x*, *r*は量的変数である.さらに,ダミー変数*a*1,*a*2,*a*<sup>3</sup> を作成しておく.JMPでは, 自動的にダミー変数を作成する機能を持っているが、他の統計ソフトでは、こ の機能を持っていないものもあること,推定値の意味を適切に理解するために, ダミー変数を用いた解析を行う.

| $\boldsymbol{A}$ | $a_1$    | $a_2$            | $a_3$            | $\boldsymbol{B}$ | $\boldsymbol{\mathcal{X}}$ | $\mathcal{Y}$ | r        |
|------------------|----------|------------------|------------------|------------------|----------------------------|---------------|----------|
| 1                |          | $\boldsymbol{0}$ | 0                | 1                | 30                         | $\Omega$      | $\theta$ |
|                  |          | 0                | $\boldsymbol{0}$ |                  | 30                         | 1             | 23       |
| 中略               |          |                  |                  |                  |                            |               |          |
| 1                |          |                  | 0                | 4                | 45                         |               | 9        |
| $\overline{2}$   | 0        |                  | $\boldsymbol{0}$ | 1                | 30                         | $\theta$      | 7        |
| $\overline{2}$   | $\theta$ |                  | $\overline{0}$   | 1                | 30                         | 1             | 10       |
| 中略               |          |                  |                  |                  |                            |               |          |
| $\overline{2}$   | $\Omega$ |                  | $\overline{0}$   | 4                | 45                         |               |          |
| 3                | 0        | 0                | 1                |                  | 30                         | $\theta$      | 3        |
| 3                | $\Omega$ | 0                | 1                | 1                | 30                         | 1             | 15       |
| 中略               |          |                  |                  |                  |                            |               |          |
| 3                | 0        | 0                |                  | 4                | 45                         |               | 6        |

表示 5.6 解析用データ

#### 交互作用の検討

JMP / Fit Model を用いる.反応変数として *y* を質的変数 Nominal にし,*r* を繰 返し度数 Freq に指定し,説明変数として主効果 *A*,*x* を,交互作用として *A* \* *x* を用いる.表示 5.7 の Whole Model Test の結果から,モデルを当てはめたとき の対数度は, ln *L*<sub>model</sub> = −46.58, −2 ln *L*<sub>model</sub> = 93.155 となる. Effect Likelihood Ratio Tests から, 交互作用 *A* \* *x* の対数尤度は−2 ln *L*<sub>4\*</sub> = 1.62 となり, これが自由度 2 の <sup>χ</sup><sup>2</sup>分布に従うことから *p* = 0.4451 と有意な差ではない.

## <span id="page-50-0"></span>交互作用なしの主効果モデル

JMP / Fit Model を再度実行し, 説明変数をダミー変数  $a_2 \nvdash a_3$ , および x にす る. Whole Model Test の結果から, -2 ln *L*<sub>model</sub> = 91.536 となる. 交互作用を含む モデルとの対数尤度の差 −91.536 − (−93.155) = 1.619 が交互作用 −2 ln  $L_{4**}$ に

## 表示 5.7 交互作用の検討

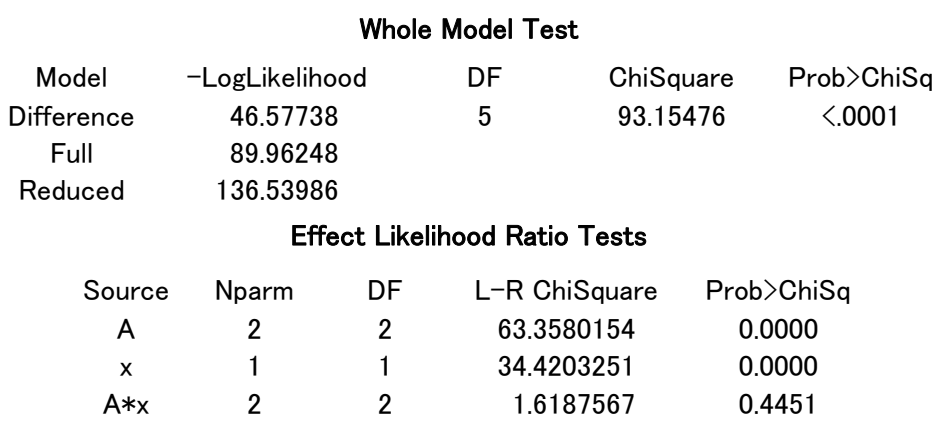

一致する. 反応変数が連続量の場合での平方和の考え方と同じことが、対数尤 度の場合のも当てはまる. Parameter Estimates の $\mathcal{X}^2$ 値は,

 $\chi^2$  = (Estimate / Std Error)<sup>2</sup>

で計算されたワルド $\mathcal{X}^2$ である. ワルド $\mathcal{X}^2$ は, 尤度から求めた $\mathcal{X}^2$ 値と完全に一致 しないが,計算上の簡便性から一般的に用いられている.

表示 5.8 主効果モデル

where  $\frac{1}{2}$  and  $\frac{1}{2}$  and  $\frac{1}{2}$  and  $\frac{1}{2}$ 

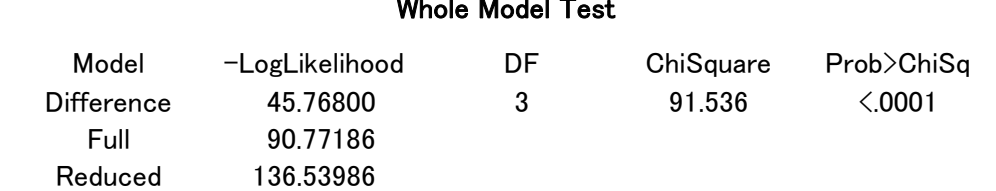

#### Parameter Estimates

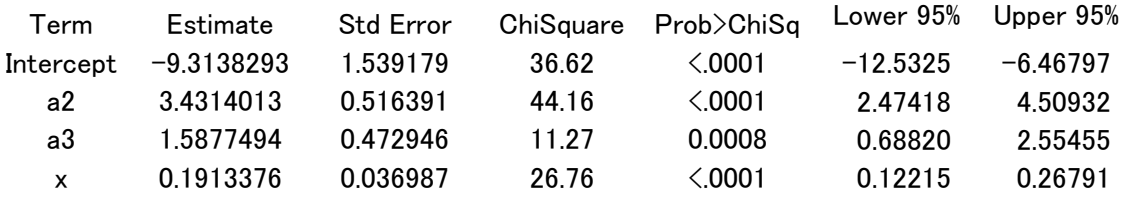

 $x$  の傾きは, 0.191,  $\chi^2$  検定の結果は  $p$ <0.0001 と有意である.  $A_1$  を基準とし

<span id="page-51-0"></span>た *A*<sup>2</sup> との水準間の差は 3.431 で <sup>χ</sup><sup>2</sup> 検定の結果 *p* <0.0001 と有意である.同様に *A*<sup>1</sup> を基準とした *A*<sup>3</sup> との水準間のロジットの差は 1.588 で <sup>χ</sup><sup>2</sup> 検定の結果は *p*= 0.0008 と有意である.

#### 回帰式

 $x$  の傾きは, 0.191,  $\chi^2$  検定の結果は  $p$ <0.0001 と有意である.  $A_1$  を基準とし た *A*<sup>2</sup> との水準間の差は 3.431 で <sup>χ</sup><sup>2</sup> 検定の結果 *p* <0.0001 と有意である.同様に *A*<sup>1</sup> を基準とした *A*<sup>3</sup> との水準間のロジットの差は 1.588 で <sup>χ</sup><sup>2</sup> 検定の結果は *p*= 0.0008 と有意である.

[表示](#page-50-0) [5.8](#page-50-0) のParameter Estimatesから,  $A_1$ ,  $A_2$  および $A_3$  の回帰式が次のように 得られる.

$$
\hat{z} = -9.314 + \begin{pmatrix} 0.000 \\ 3.432 \\ 1.588 \end{pmatrix} + 0.191x \tag{5.1}
$$

この式から逆ロジットで *A*<sup>1</sup> の推定値は,

$$
\hat{p} = \frac{1}{1 + e^{-\hat{z}}}
$$
\n
$$
= \frac{1}{1 + e^{-(-9.314 + 0.191x)}}
$$
\n(5.2)

で計算できる.*A*2 と*A*<sup>3</sup> も同様に逆ロジットを計算し [表示](#page-51-0) [5.9](#page-51-0) に示ように図示 すると,*A*1 ,*A*2 および*A*<sup>3</sup> が平行なシグモイド曲線になる.

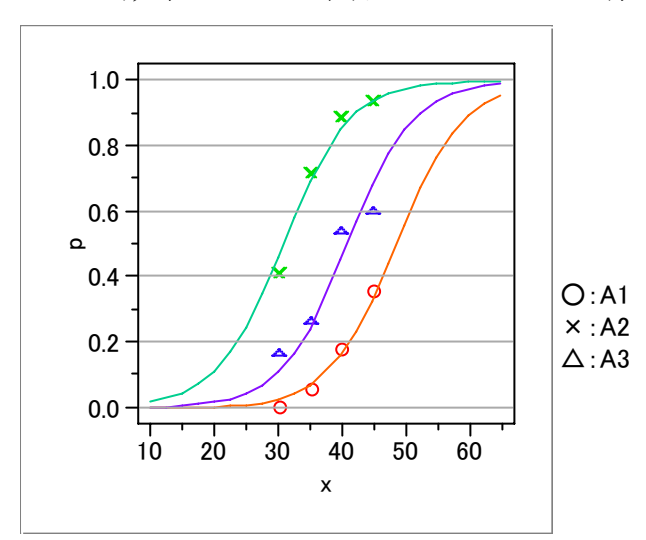

表示 5.9 主効果モデルの平行なシグモイド曲線

## <span id="page-52-0"></span>水準間の差の 95%信頼区間

A1 水準と A2 水準間の差の 95%信頼区間, A1 と A3 の間, これは A1 を 0 と したとき

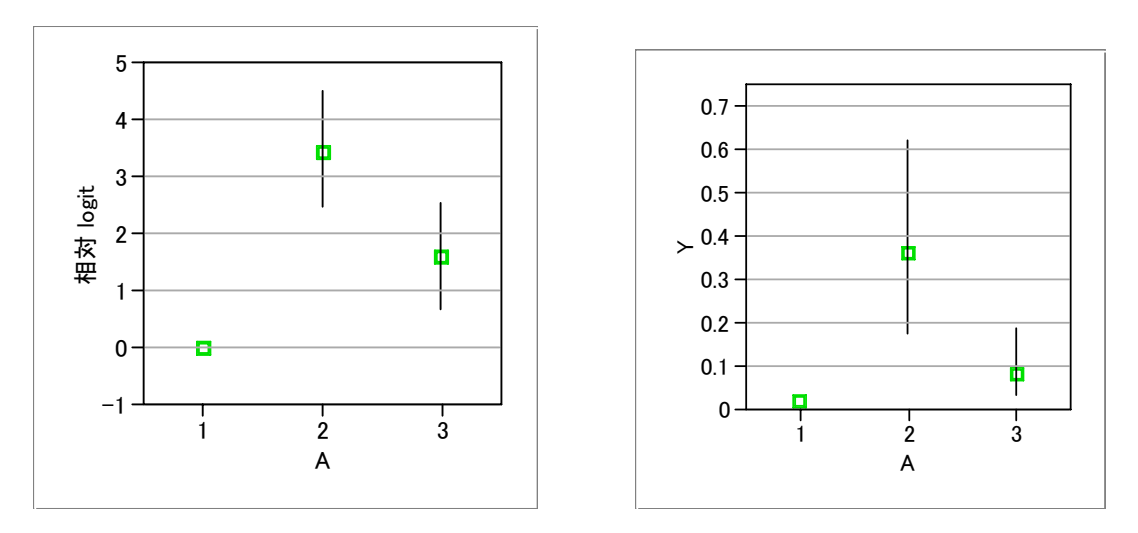

| A | L95logit | m     | U95logit | ∟95<br>n | m     | U95<br>$\mathbf{r}$ |
|---|----------|-------|----------|----------|-------|---------------------|
|   |          | 0.000 |          |          | 0.018 |                     |
|   | 2.474    | 3.431 | 4.509    | 0.179    | 0.362 | 0.625               |
|   | 0.688    | .588  | 2.555    | 0.035    | 0.082 | 0.191               |

表示 5.10 A1 を基準にした差の信頼区間

## 5.4 2次曲線のあてはめ(演習)

3 種類の原料(*A*1,*A*2,*A*3)について,成形圧力を 5 水準に変化させた実験を 行い、表示 [5.11](#page-52-0) のデータが得られた. 不良率を最小にする条件を求めたい. た だし,原料によって最適条件が異なることが考えられる.

表示 5.11 2次曲線データ (*r* / *n*)

|                | $\mathcal{X}$<br>$\mathbf{0}$ |        |        |        |        |
|----------------|-------------------------------|--------|--------|--------|--------|
| A <sub>1</sub> | 27/100                        | 13/101 | 7/95   | 11/102 | 20/111 |
| A <sub>2</sub> | 80<br>6/                      | 5/100  | 9/101  | 21/103 | 33/93  |
| $A_2$          | 13/102                        | 8/95   | 14/101 | 33/98  | 40/98  |

[表示](#page-53-0) [5.12](#page-53-0) に*A* の水準ごとに経験ロジットに 2 次曲線を当てはめた結果を示

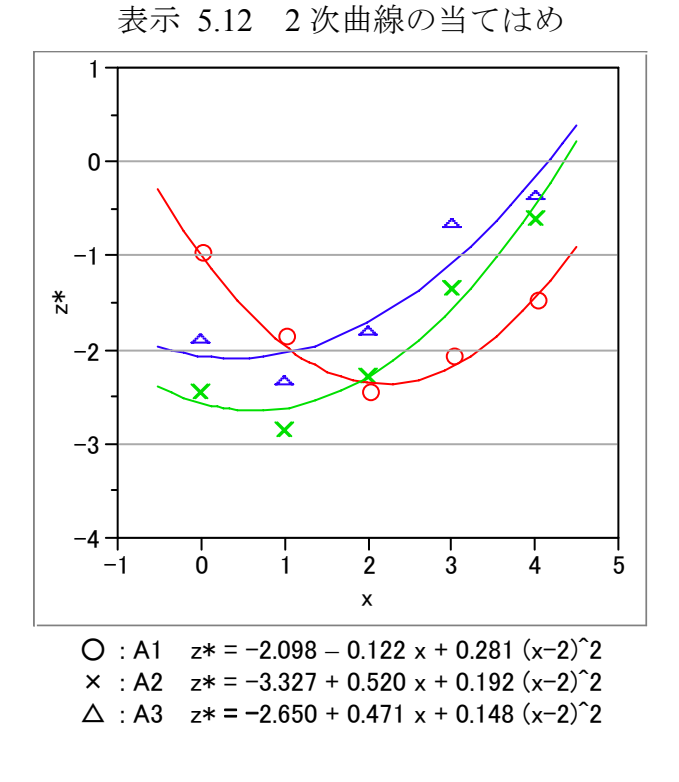

<span id="page-53-0"></span>す.この場合は,*A*と*x*に交互作用があるとみなした解析となっている.

このデータに,

$$
\hat{z}_{(1)} = b_{0(1)} + b_{1(1)}x + b_2x^2
$$
\n(A1)  
\n
$$
\hat{z}_{(2)} = b_{0(2)} + b_{1(2)}x + b_2x^2
$$
\n(A2)  
\n
$$
\hat{z}_{(3)} = b_{0(3)} + b_{1(3)}x + b_2x^2
$$
\n(A3)

という式を当てはめたい.ここに,*b*<sup>0</sup> と *b*<sup>1</sup> は *A* の水準によって異なるが, *b*<sup>2</sup> はどの原料でも同じであるとする.この解を求めるには,説明変数として

質的因子 *A* のための,質的変数 *A*

量的因子 *B* のための,量的変数 *x* と *x*<sup>2</sup>

の外に,*x* の係数が *A* の水準によってどれだけ異なるかを求めるための変数 (ダミー変数)が必要である. JMP は質的変数 A のダミー変数, 傾斜の違いの ためのダミー変数も生成してくれるが,他の統計ソフトにこの機能は,あまり 見かけないのでないので,自分で生成する方式も示す.

傾斜 *b*1 の違いのためのダミー変数の生成方法を理解するためには,定数項 *b*<sup>0</sup> のダミー変数について理解しておかねばならない.2 種類のダミー変数を 表 <span id="page-54-0"></span>示 5.13に示す. 表示 [5.13](#page-54-0) を見ると, 傾斜についてのダミー変数は、定数項の ダミー変数(2 個)と *x* とを掛けたものになっていることがわかる.

|                |                  |                  | ダミー変数            |                            |                  | ダミー変数            |
|----------------|------------------|------------------|------------------|----------------------------|------------------|------------------|
| No.            | $\boldsymbol{A}$ | $a_2$            | $a_3$            | $\boldsymbol{\mathcal{X}}$ | $(ax)_2$         | $(ax)_{3}$       |
|                |                  | $b_{0,2}$        | $b_{0.3}$        | b <sub>1</sub>             | $b_{1,2}$        | $b_{1,3}$        |
| 1              |                  | $\boldsymbol{0}$ | $\boldsymbol{0}$ | $x_1$                      | $\boldsymbol{0}$ | $\theta$         |
| $\overline{2}$ |                  | $\boldsymbol{0}$ | $\boldsymbol{0}$ | $x_2$                      | $\boldsymbol{0}$ | $\boldsymbol{0}$ |
|                |                  |                  |                  |                            |                  |                  |
| 6              | 2                |                  | $\boldsymbol{0}$ | $x_1$                      | $x_1$            | $\overline{0}$   |
| 7              | $\overline{2}$   |                  | $\boldsymbol{0}$ | $x_2$                      | $x_2$            | 0                |
|                |                  |                  |                  |                            |                  |                  |
| 11             | 3                | $\overline{0}$   |                  | $x_0$                      | $\theta$         | $x_1$            |
| 12             | 3                | $\boldsymbol{0}$ | 1                | $x_2$                      | $\boldsymbol{0}$ | $x_2$            |
| ٠              |                  |                  |                  |                            |                  |                  |
| 15             | 3                | $\boldsymbol{0}$ | 1                | $x_5$                      | $\boldsymbol{0}$ | $x_5$            |

表示 5.13 交互作用のためのダミー変数

ダミー変数に対する回帰係数を使うと、式(5.3)は、次のように書き直され る.

$$
\hat{z}_{(1)} = (b_0 + 0) + (b_1 + 0)x + b_2x^2
$$
 (A1)  
\n
$$
\hat{z}_{(2)} = (b_0 + b_{0.2}) + (b_1 + b_{1.2})x + b_2x^2
$$
 (A2)  
\n
$$
\hat{z}_{(3)} = (b_0 + b_{0.3}) + (b_1 + b_{1.3})x + b_2x^2
$$
 (A3)

*b*0.2 = *b*0(2) − *b*0(1),*b*1.2 = *b*1(2) − *b*1(1) の関係が,あり,*A*<sup>1</sup> を基準として, *A*<sup>2</sup> の *b*0(2),*b*1(2) がどれだけ異なるかを示している.JMPで出力されたロジットの推 定値の関数は[,表示](#page-55-0) [5.14](#page-55-0) のようである.

<span id="page-55-0"></span>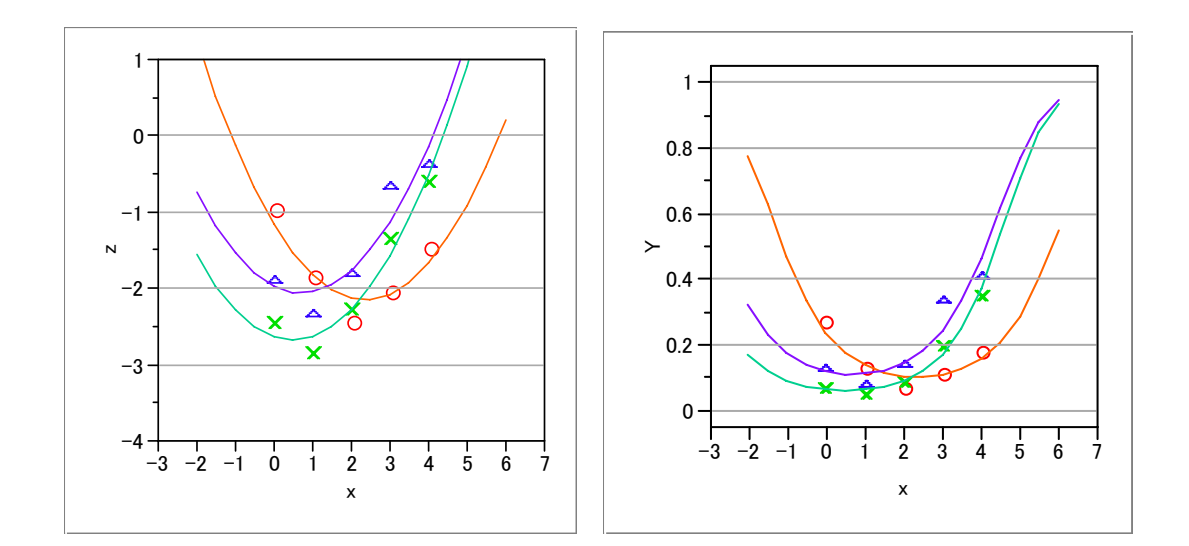

表示 5.14 曲率が同じロジスティック 2 次曲線  $\bigcirc$  : A1  $\hat{z}$ 1 = -1.849 - 0.131 x + 0.1780 (x-2) $\hat{z}$ ,  $\hat{P}$ 1 = 1/(1+exp(- $\hat{z}$ 1)  $\times$  : A2  $\hat{z}$  = -3.342 + 0.530 x + 0.1780 (x-2) $\hat{z}$ ,  $\hat{P}$  = 1/(1+exp(- $\hat{z}$ 2)  $\triangle$  : A3  $\hat{z}$  = -2.670 + 0.455 x + 0.1780 (x-2) $\hat{z}$ ,  $\hat{z}$  = 1/(1+exp(- $\hat{z}$ 3)

## <span id="page-56-0"></span>6 累積データの解析(反応が順序)

## 6.1 1 因子実験

## 累積ロジット

表示 3.1 の強化ガラスの衝撃試験には結果では,破壊と非破壊にデータが分類 されていた.実は、破壊数だけでなく「ひび入り」も観察されていた.そのデ ータを[表示](#page-56-0) [6.1](#page-56-0) に示す. 一番右の欄に,破壊数  $r_1$  と ひび入り数  $r_2$  の合計を 示す.これを *R*<sup>2</sup> とする.また,破壊数 *r*<sup>1</sup> を改めて *R*<sup>1</sup> とする.

田口の累積法は、まず R<sub>1</sub> と R<sub>2</sub> を別々に分散分析表を求め、次いで、それら を併合する方法である.反応変数の順序に意味のある質的変数であるとき,累 積度数に基づいて解析するので累積法と呼ばれる.

| 衝擊 | 変換値              | 破壊          | ひび入            | 非破壊            | 合計               | 累積            |
|----|------------------|-------------|----------------|----------------|------------------|---------------|
| kg | $\boldsymbol{x}$ | $r_1 = R_1$ | r <sub>2</sub> | r <sub>3</sub> | $\boldsymbol{n}$ | $r_1+r_2=R_2$ |
| 35 |                  |             |                | 8              |                  |               |
| 40 |                  |             |                |                | 10               |               |
| 45 |                  |             |                | 6              |                  |               |
| 50 |                  |             |                |                | 19               | 10            |
| 55 |                  |             |                |                |                  |               |
| 60 | 6                |             |                |                | 14               | 12            |
| 65 |                  |             |                |                | 19               | 19            |

表示 6.1 順序がある破壊データ

累積法の考え方は,結果が,製品を[良品,格下げ品,不良品]と分類する 場合,消費者の満足度調査で[不満,やや不満,どちらでもない,やや満足, 満足]のように 5 段階で評価する場合,薬効を[著明改善,中等度改善,軽度 改善,無効]のように評価する場合などのように、反応変数が順序に意味のあ る質的変数であれば,広い分野で適用することができる.

田口の累積法は, R<sub>1</sub> と R<sub>2</sub> の分散分析表を併合する際に, 2 つの平方和が独 立ではないのに、併合後の分散分析表の自由度を 2 倍している. これが、偏り の原因(有意差が出やすくなる)である. 田口の累積法は、電卓もない時代に, ソロバンでも解析できる手法として広く用いられてきた.計算手段が進歩した 現在では、ロジステイック回帰分析により簡単に解析することができる.

横軸に *x* を,縦軸に *P*1 = *R*1 / *n* と *P*2 = *R*2 / *n* をとったグラフを描くと 表示

<span id="page-57-0"></span>62 左の図が得られる. [表示](#page-57-0) 62 の左の図は、累積経験ロジットで、累積比率 について

$$
P_2^* = ((R_2 + 0.5) / (n + 1))
$$
  
\n
$$
Z_2^* = \ln ((P2^* / (1 - P_2^*))
$$
\n(6.1)

として計算したものである. *x* = 35 の場合, R<sub>2</sub> = 1, n = 9, P<sub>2</sub><sup>\*</sup> = 0.15, Z<sub>2</sub><sup>\*</sup> = −1.73 となる.このグラフは,表示 5.2 の 2 因子実験のグラフと同じような形をして いる.表示 5.2 の 3 本の線は因子*A* の 3 つの水準に対応しているが[,表示](#page-57-0) [6.2](#page-57-0) の 2本の線は2つの累積比率に対応している.

2 つの累積不良率を 2 因子実験と場合と同じように 2 本の平行線を当てはめの 問題としても考えられる.

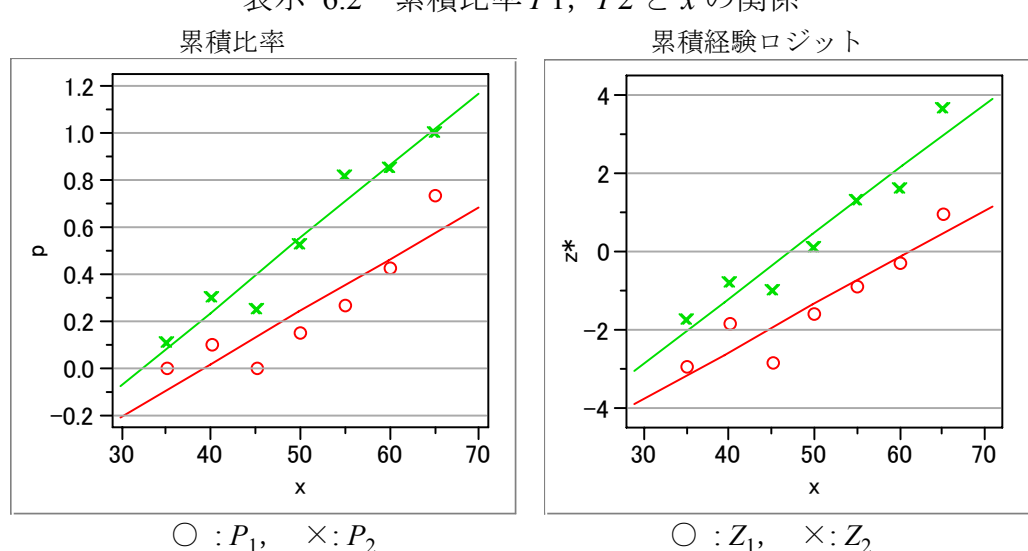

表示 6.2 累積比率 *P*1,*P*2 と *x* の関係

#### 累積ロジステイック回帰分析

*R*<sup>1</sup> と *R*<sup>2</sup> は 9 個のテストピースから求めたものであって,独立ではない.通 常のロジステイック回帰分析は観測された比率が 2 項分布に従うという前提で 導かれる. 表示 [6.1](#page-56-0) のデータは、1枚のテストピースの実験結果が 3 つのカテ ゴリーの何れかに該当するので,3 項分布(一般には多項分布)に従う.すなわ ち,*p*1 = *r*1 / *n*,*p*2 = *r*2 / *n*,*p*3 = *r*3 / *n* は独立ではない.したがって,累積比率,

$$
P_1 = p_1,
$$
  
\n
$$
P_2 = p_1 + p_2
$$
\n(6.2)

<span id="page-58-0"></span>も独立ではない.これは,*p*<sup>1</sup> が両方に共通に入っていることから,*P*1 と *P*<sup>2</sup> の 間に相関が生じ,非共通部分である *p*<sup>2</sup> が小さいとき相関が強くなる.反応変数 のカテゴリー数が多く,中間のカテゴリーの比率が小さいとき相関が強くなる. [表示](#page-57-0) [6.2](#page-57-0) の場合であれば 2 つの折れ線が接近しているとき相関が強くなる.

| $\boldsymbol{x}$ | $\mathcal V$     | r              | $\boldsymbol{R}$ | $\boldsymbol{n}$ | $\overline{P}$ | $Z^*$   |
|------------------|------------------|----------------|------------------|------------------|----------------|---------|
| 35               | $\overline{0}$   | $\theta$       | $\boldsymbol{0}$ | 9                | 0.000          | $-2.94$ |
| 40               | $\boldsymbol{0}$ | 1              | 1                | 10               | 0.100          | $-1.85$ |
| 中略               |                  |                |                  |                  |                |         |
| 65               | $\boldsymbol{0}$ | 14             | 14               | 19               | 0.737          | 0.97    |
| 35               | 1                |                | 1                | 9                | 0.111          | $-1.73$ |
| 40               | 1                | $\overline{2}$ | 3                | 10               | 0.300          | $-0.76$ |
| 中略               |                  |                |                  |                  |                |         |
| 65               | 1                | 5              | 19               | 19               | 1.000          | 3.66    |
| 35               | 2                | 8              | 9                | 9                | 1.000          | 2.94    |
| 40               | $\overline{2}$   | 7              | 10               | 10               | 1.000          | 3.04    |
| 中略               |                  |                |                  |                  |                |         |
| 65               | 2                | 0              | 19               | 19               | 1.000          | 3.66    |

表示 6.3 1 因子累積データ

反応変数に順序がある場合に,JMP / Fit Modelでのロジスティック回帰分析は, 内部的に累積ロジットにの計算を行うので,反応変数*y*を順序尺度Ordinalとし, *x*を説明変数,*r*を重みとして解析すればよい.結果を [表示](#page-58-0) [6.4](#page-58-0) に示す.

表示 6.4 2 つの切片をもつ累積ロジットの解

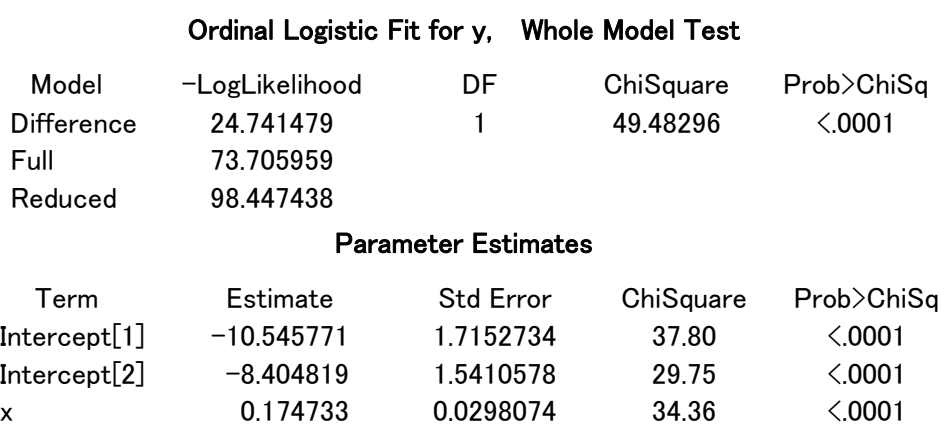

求めるロジスティック回帰直線は、推定結果は、Parameter Estimates から,

 $\hat{Z}_1$  = -10.546 + 0.17473 *x*  $\hat{Z}_2$  = -8.4048 + 0.17473 *x* (6.3) <span id="page-59-0"></span>となる.*Z* の逆ロジットを計算し,累積比率の推定曲線を示したのが [表示](#page-59-0) [6.5](#page-59-0) であり,シグモイド曲線が横軸方向に平行移動している様子が示されている.

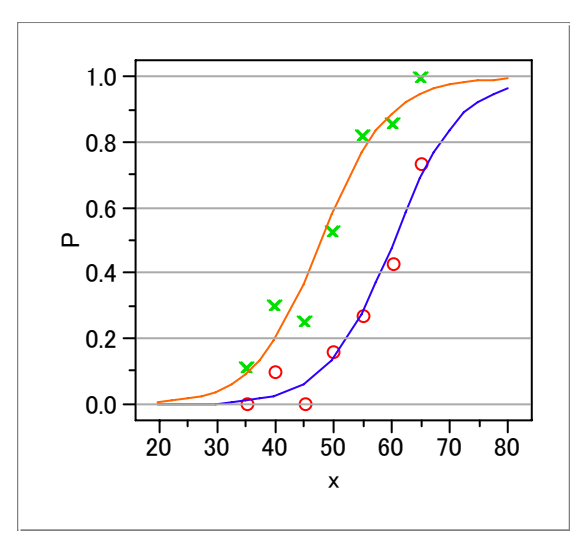

表示 6.5 推定値のグラフ

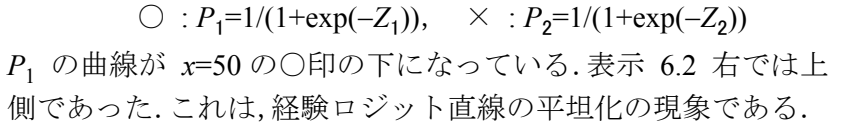

## 2 群としての解析

JMP / Fit Model で 2 群として解析した結果を [表示](#page-60-0) [6.6](#page-60-0) に示す.Whole Model Testの自由度が 2 となり[,表示](#page-58-0) [6.4](#page-58-0) の結果と異なっていることにに注意してもら いたい.χ<sup>2</sup> 値の比較は自由度 2 で割った 89.29963 / 2 = 44.64982 と [表示](#page-58-0) [6.4](#page-58-0) の 49.48296 と比べて小さくなっている.これは,内部の相関を無視したために統 計的には当てはまりが悪くなったことの例示である.

推定値は,*y* = 0 の場合を群 *G* = 0,*y* = 1 の場合を群 *G* = 1 としたので,累積 比率のロジットの推定値は,

 $\hat{Z}_1 = -10.612 + 0.176x$ 

 $\hat{Z}_2 = -10.612 + 2.143 + 0.176x = -8.469 + 0.176x$  (6.4)

となる. 結果は式 (6.3) とほとんど変わらない. 累積ロジットを取扱っていな い統計ソフトの場合には,近似的に多群として解析することも可能である.

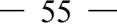

<span id="page-60-0"></span>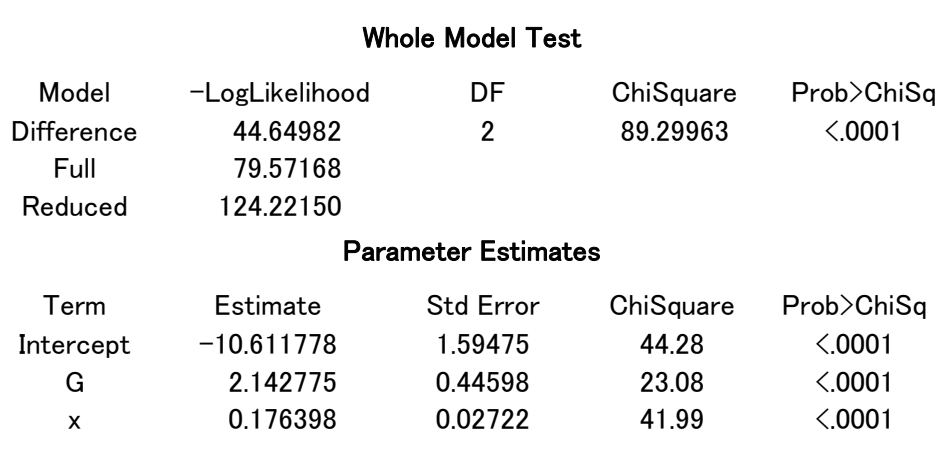

表示 6.6 2 群として解析したロジスティック回帰分析

## 6.2 多カテゴリの反応変数(カテゴリーの順序に意味あり)

3 種類の薬を二重盲検比較試験でヒトに投与して,その効果を調べて [表示](#page-60-0) [6.7](#page-60-0) のデータを得た.反応変数は, +++:著明改善,++:中等度改善,+:軽度改善, −:無効,の順序に意味のある4カテゴリーである.カテゴリーの順序に意味の ある場合には,帯グラフが結果の解釈に役に立つ.

表示 6.7 臨床試験データ

|                |    | .  |    |    |
|----------------|----|----|----|----|
|                |    |    |    | 合計 |
| A <sub>1</sub> |    | ∣າ | 12 | 28 |
| A <sub>2</sub> |    | 10 | 8  | 32 |
| $A_2$          | 10 |    | 10 |    |
| 合計             | つっ | 30 | 30 |    |

0% 20% 40% 60% 80% 100% A\_1 A\_2 A\_3  $\blacksquare$ +++  $\blacksquare$ ++  $\Box$ +  $\Box$  –

表示 6.8 Excel による帯グラフ

このグラフでは、薬による累積比率の違いが明瞭に読み取れる. カテゴリー

の順序に意味のある場合は,帯グラフの 3 箇所の分割点での比較に意味がある. これは,効果の優れているカテゴリから順番に出現度数を累積し比率を計算し たことに対応する.

ロジスティック回帰分析の場合も,反応が順序カテゴリの場合には,累積度 数の考えを反映した累積ロジットは,反応がk水準の場合にJMPでは,式(6.5) で与えられている.

$$
z = \ln\left(\frac{P(y \le i)}{P(y > i)}\right), \quad i = 1, 2, ..., k
$$
 (6.5)

*A*<sup>2</sup> 水準の場合で累積ロジットの構成は,

$$
+++ \text{vs } (++, +, -): \qquad Z_{12} = \ln ((-5/32) / (27/32)) = -1.86
$$
\n
$$
(++, ++) \text{ vs } (+, -): \quad Z_{22} = \ln ((14/32) / (18/32)) = -0.25
$$
\n
$$
(++, ++, +) \text{ vs } (-): \quad Z_{32} = \ln ((24/32) / (8/32)) = -1.10
$$

のごとくである. 表示 [6.9](#page-61-0) にJMP / Fit Modelでの解析のためのデータを示す. 説 明変数として因子*A*は*a*2,*a*<sup>3</sup> とダミー変数に展開し,反応変数*y*は順序尺度とし, *r*を繰返し数として実行する.

| $\boldsymbol{A}$ | v       | r                | R                | n  | $\, P \,$ | $Z^*$   |
|------------------|---------|------------------|------------------|----|-----------|---------|
| 1                | $1:+++$ | $\boldsymbol{0}$ | $\boldsymbol{0}$ | 28 | 0.00      | $-4.04$ |
| 1                | $2:++$  | 4                | 4                | 28 | 0.14      | $-1.69$ |
| 1                | $3: +$  | 12               | 16               | 28 | 0.57      | 0.28    |
| 1                | $4: -$  | 12               | 28               | 28 | 1.00      | 4.04    |
| 2                | $1:+++$ | 5                | 5                | 32 | 0.16      | $-1.61$ |
| $\overline{2}$   | $2:++$  | 9                | 14               | 32 | 0.44      | $-0.24$ |
| $\overline{2}$   | $3: +$  | 10               | 24               | 32 | 0.75      | 1.06    |
| $\overline{2}$   | $4: -$  | 8                | 32               | 32 | 1.00      | 4.17    |
| 3                | $1:+++$ | 3                | 3                | 31 | 0.10      | $-2.10$ |
| 3                | $2:++$  | 10               | 13               | 31 | 0.42      | $-0.32$ |
| 3                | $3: +$  | 8                | 21               | 31 | 0.68      | 0.72    |
| 3                | $4: -$  | 10               | 31               | 31 | 1.00      | 4.14    |

表示 6.9 解析用データ

[表示](#page-62-0) [6.10](#page-62-0) にロジスティック回帰分析の結果を示す. 尤度比検定の結果は、因 子*A*全体としては,χ<sup>2</sup> = 6.096,これが自由度2のχ<sup>2</sup> 分布に従うことから,*P*=0.0475 と有意である.*A*<sup>1</sup> を基準とした場合に,*A*<sup>2</sup> との差は,*P*=0.0210, *A*<sup>3</sup> との差は, *P*=0.0794 である.ところで,Parameter Estimatesの結果は何を意味しているので あろうか.3 つの切片がそれぞれの累積ロジットに対応していて,*a*<sup>2</sup> の推定値は,

<span id="page-61-0"></span>

<span id="page-62-0"></span>*A*<sup>1</sup> と*A*<sup>2</sup> の差,*a*<sup>3</sup> の推定値は,*A*<sup>1</sup> と*A*<sup>3</sup> の差となっている.*A*<sup>3</sup> の (+++, ++, +) vs (−) の累積ロジットZ<sub>33</sub>は,

 $\hat{Z}_{33}$  = 0.088 + 0.852 = 0.940

となる.

表示 6.10 1 因子,累積ロジットの解析結果

## Ordinal Logistic Fit for y, Whole Model Test

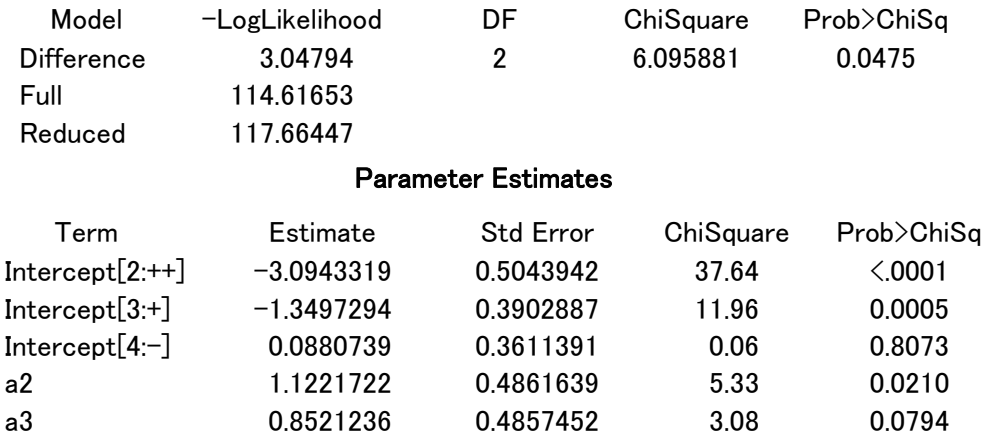

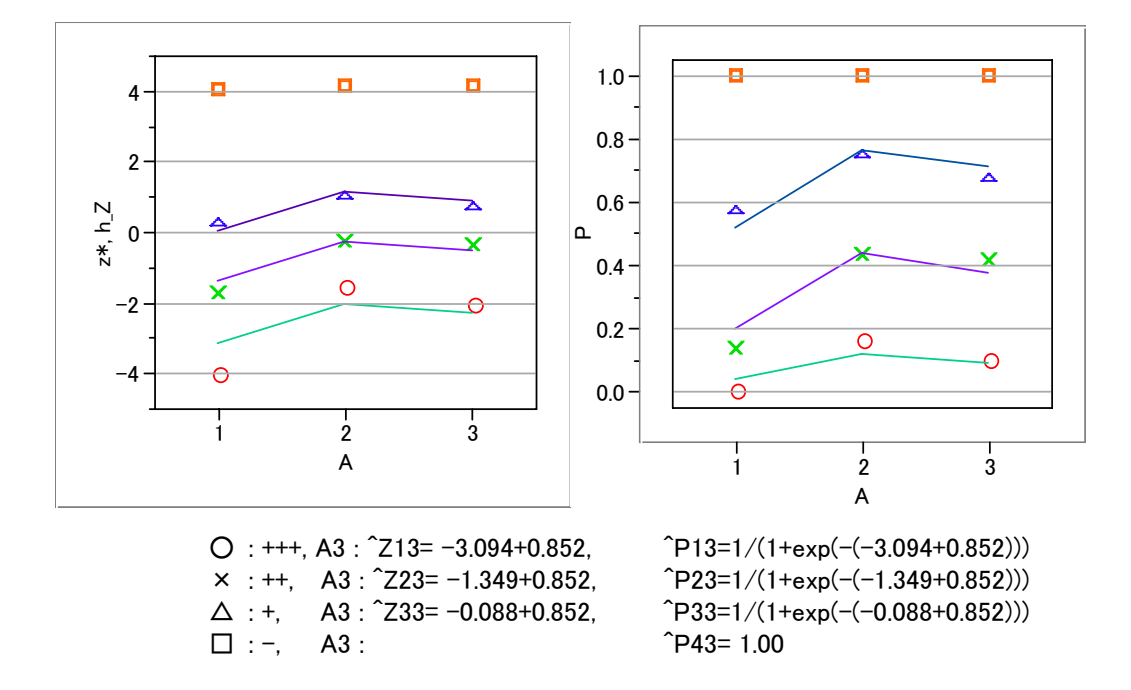

表示 6.11 逆ロジット,累積有効率 *P* のとロジット *Z* の推定

不良品が,格下げ品と本当の不良品に分けられ,「良品,格下げ品,不良品」 の 3 カテゴリーである場合も同様である. このような場合に用いられる手法が <span id="page-63-0"></span>複数の累積比率に対してロジット変換し,平行な直線を当てはめるのがロジス ティック回帰分析である.

まえがきに述べた,「寸法が小さすぎる(−),ちょうど良い(+),大きすぎる (++)」という場合は,2 つの考え方がある.製造条件によって,寸法が平均的 に大きくなったり,小さくなったりする場合は,カテゴリーに順序があると考 え,累積ロジットを用いる.それに対して,製造条件によって,寸法の安定性 が悪くなり,両側の規格外れが増えるという場合には,通常のロジット変換を 用いる.どちらを使うべきかは,対象についての固有技術と,グラフを合わせ て判断する.統計の用語で表現すると,「どのような対立仮説に対して検出力を 高めるか」によって解析方法を選択することになる.

## 6.3 2 因子実験

田口玄一著「実験計画法 第3版 (上)」の 68 ページの例を使って、典型的な 累積法データの解析例を示す.因子 *A* は,混紡糸の 4 種類で,因子 *B* は仕上 げ方法の 2 種類で,共に質的因子である.実験は,2 元配置地方で法で作った 8 種類の生地を 7 人の人間に 8 種類の生地の風合いを(手触り)の良さを 上中下 に評価してもらい,翌日にも同じように評価してもらった.「人」は変量因子と して解析する必要があるが,ここでは簡単のために,それぞれの生地に 14 人づ つ112人がランダムに 上中下 に評価をしたとみなして解析した.その結果を[表](#page-63-0) [示](#page-63-0) [6.12](#page-63-0) に示す.

|                  | 度数 |   |                | 累積度数 |    |    |
|------------------|----|---|----------------|------|----|----|
|                  |    | 中 |                |      | 中  |    |
| $B_1 \sqrt{A_1}$ |    | 6 |                |      | 13 | 14 |
| $B_1A_2$         |    |   |                |      | 14 | 14 |
| $B_1A_3$         |    |   |                |      |    | 14 |
| $B_1A_4$         |    |   |                |      | 12 | 14 |
| $B_2A_1$         |    | 8 | $\mathbf{3}$   | 3    |    | 14 |
| $B_2A_2$         | 3  | Q | $\mathfrak{D}$ | 3    | 12 | 14 |
| $B_2A_3$         |    |   | 6              |      | 8  | 14 |
| $B_2A_4$         |    |   | o              |      |    | 14 |

表示 6.12 2 因子実験のデータ

これまでの JMP / Fit Model での解析には、他の統計ソフトのロジスティック回 帰分析を利用する場合の配慮と,理解を確実にできるようにとの理由で,質的 <span id="page-64-0"></span>変数を取扱うときにダミー変数を用いてきた.2 因子以上の場合には,交互作用

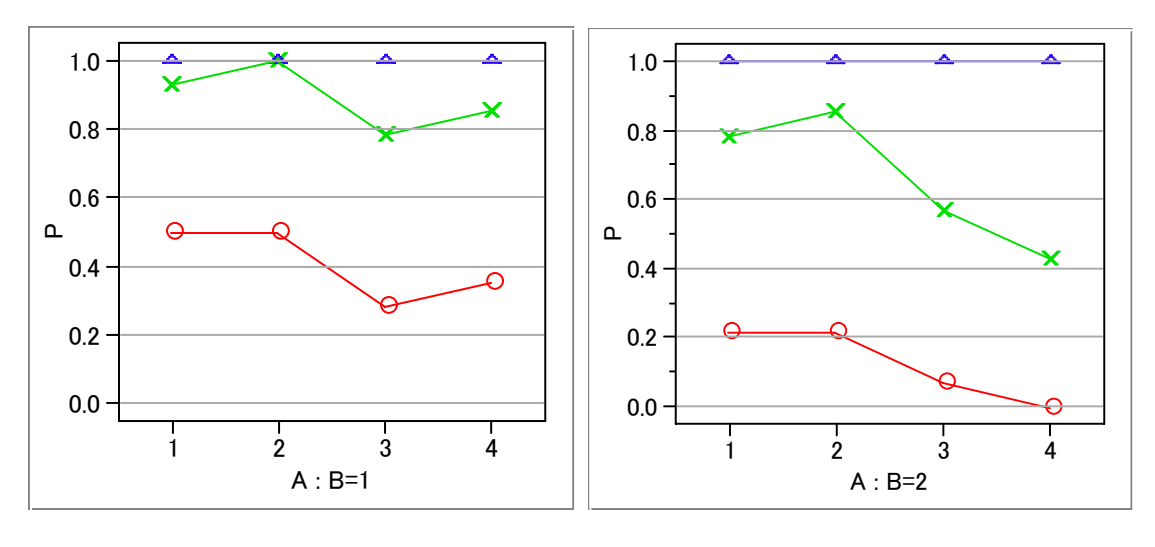

表示 6.13 累積パーセント

○ : 上, × : (上+中)

の検討のためにダミー変数を自ら指定することは煩わしいばかりか間違いの元 になりやすい. JMP / Fit Model には、累積ロジットの解析においても自動的に ダミー変数を内部で生成してくれる機能が備わっている.ここでは,それを活 用する.

解析用のデータは示さないが、前節までと同じマナーで作成する[.表示](#page-64-0) [6.14](#page-64-0) に交互作用*A*\**B* の検討結果を示す.*p*値は 0.6452 と有意ではないので誤差にプ ールする.

表示 6.14 交互作用の検定結果

Effect Wald Tests

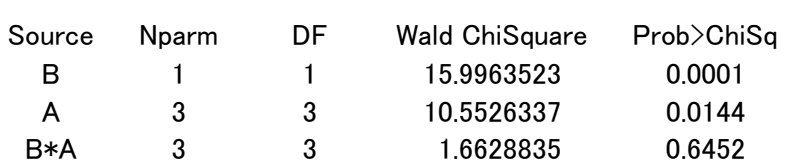

[表示](#page-65-0) [6.15](#page-65-0) の結果から,因子*A*,因子*B*共に高度に有意である.JMP / Fit Model に は,推定された回帰式を用いた推定値の計算結果をJMPデータとして書き出して くれるので,それをグラフ化したのが [表示](#page-65-0) [6.16](#page-65-0) である.

## 表示 6.15 主効果モデル

## Ordinal Logistic Fit for y Whole Model Test

<span id="page-65-0"></span>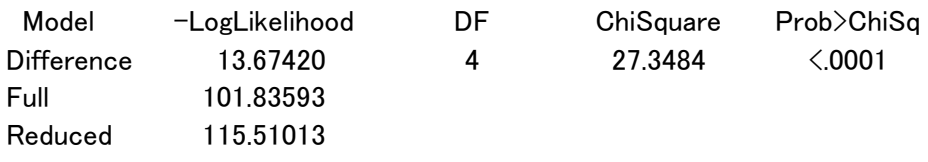

## Effect Wald Tests

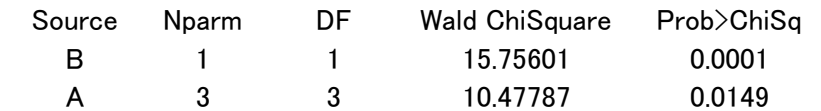

#### Parameter Estimates

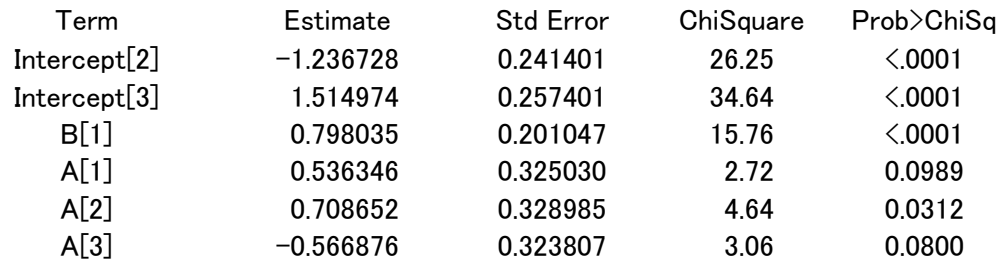

## 表示 6.16 効果の推定値

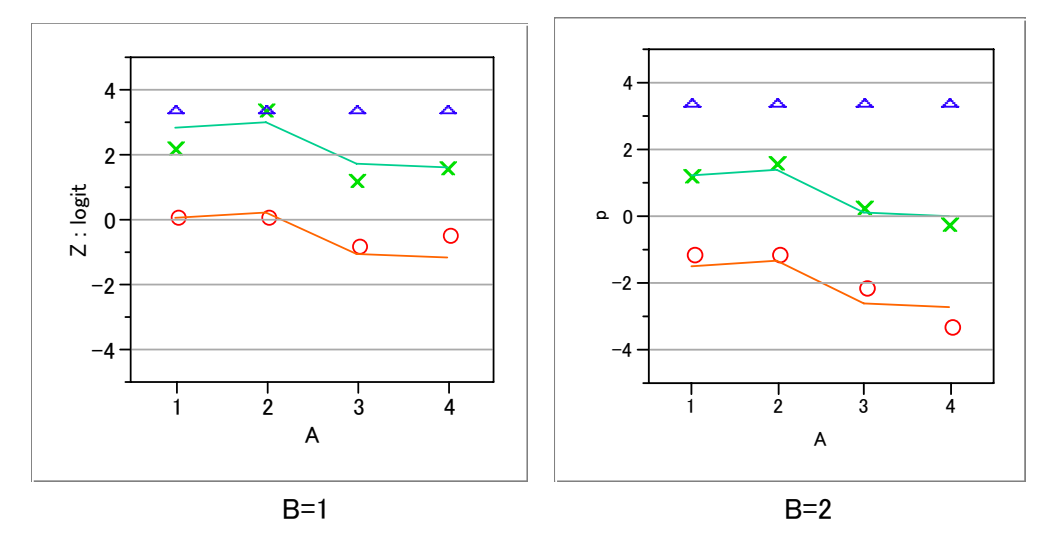

 効果の推定は,ロジット軸上で行っている.交互作用をモデルから除いたの で 4 つの推定線は平行している.ロジットは大きい方が望ましい風合いなので, 因子 *B* は,*B*<sup>1</sup> が,因子 *A* は,*A*<sup>2</sup> がごくわずか勝っていはいるが *A*1でも同じ結 果とみなせる.

統計ソフトで,ダミー変数を自動的に作成する場合にダミー変数の生成方法

<span id="page-66-0"></span>に注意する必要がある. JMP / Fit Model では、最後の水準、因子Aの場合A3 で あるが *a*1 = -1,*a*2 = −1,*a*3 = −1 のようにそれぞれのダミー変数の和が 0 となる ように生成される. これに注意して, Excelによる推定を試みたのが [表示](#page-66-0) [6.17](#page-66-0) である.

|       | $a_1$ | $a_2$ | $a_3$ |
|-------|-------|-------|-------|
| $A_1$ |       | O     | 0     |
| $A_2$ | 0     |       | 0     |
| $A_2$ | 0     | 0     |       |
| $A_3$ | $-1$  | $-1$  | — I   |

表示 6.17 推定値「上」のロジットの計算, Eexcl による確認

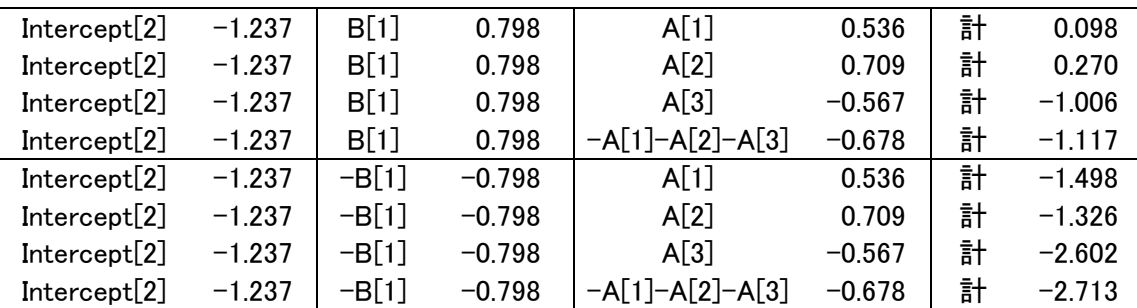

累積ロジットを用いたロジスティック回帰分析の結果と田口の累積法の結果 と比べたのが [表示](#page-66-0) [6.18](#page-66-0) である.累積法では,検定統計量として分散比 *F* が用 いられる.他の方法の <sup>χ</sup> <sup>2</sup> と比較するため,*F* 比に分子の自由度を掛けた値を 示す.累積法の解は,*p*値が小さくなり,第 1 種の誤りの確率が増す.しかし, *p* の推定値は 2 つの方法の間にはほとんど違いがない.これから,推定として は,全く問題ないが,検定としては注意を要するということが分かる.

従来の累積法の計算に比べて計算が極めて容易であるから,今後は,累積ロ ジステイック回帰分析を利用すると良いであろう.

|            | $\sim$ | 値<br>n | ∼     | 値<br>n  | $\hat{~}$<br>1(2,1) | $\lambda$<br>2(2,1) |
|------------|--------|--------|-------|---------|---------------------|---------------------|
| <b>JMP</b> | 10.48  | 1.5%   | 15.76 | $0.0\%$ | 0.567               | 0.954               |
| 累積法        | 8.75   | 0.5%   | 27.67 | $0.0\%$ | 0.515               | 0.969               |

表示 6.18 JMP の解との比較